# Course Sign-Up Guide (Desktop Users)

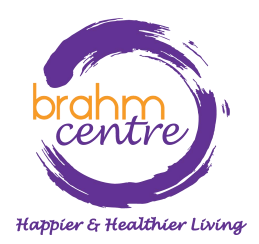

Updated on 3 October 2023

# • Go to [brahmcentre.com](https://brahmcentre.com/) or [eventbrite.sg/o/brahm-centre-4067900361](https://www.eventbrite.sg/o/brahm-centre-4067900361).

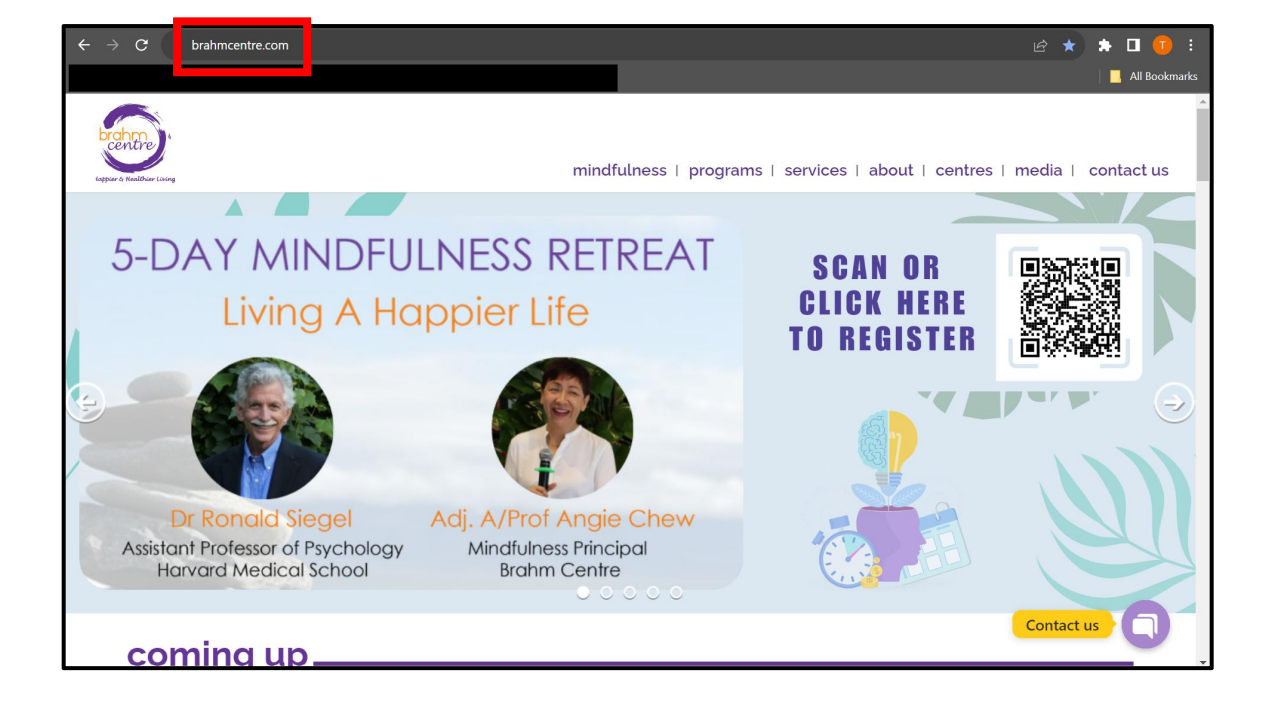

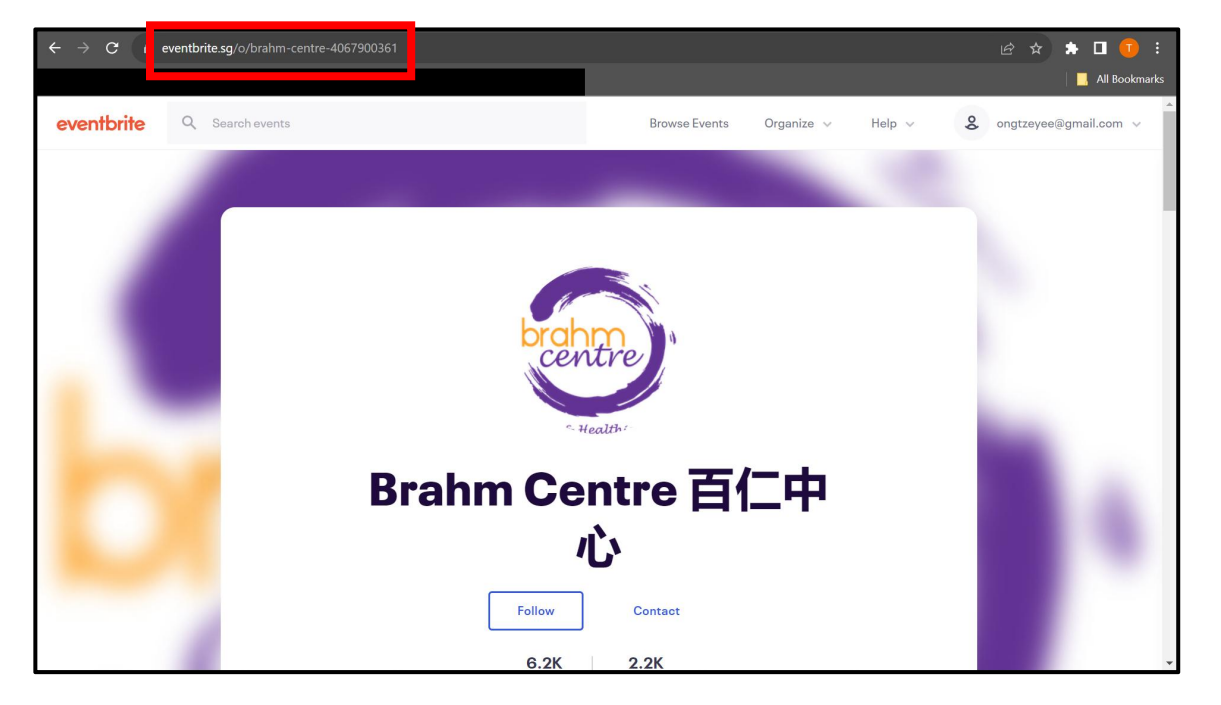

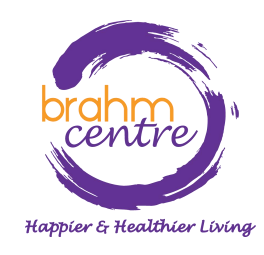

• Click on 'Programs'.

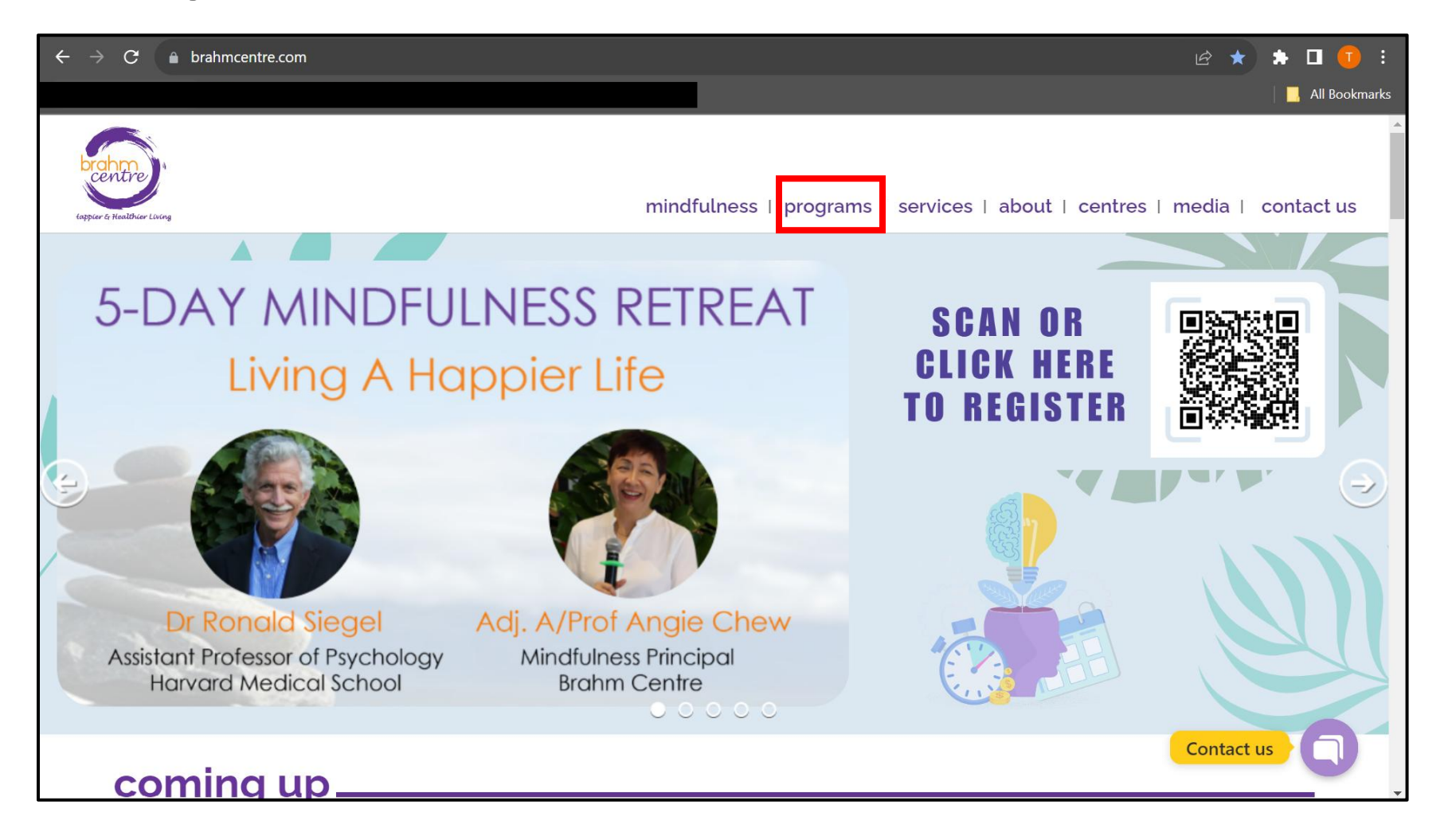

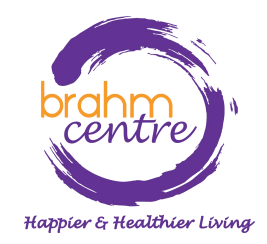

• Click on 'Register' for the collection you are interested in (e.g. Art Courses).

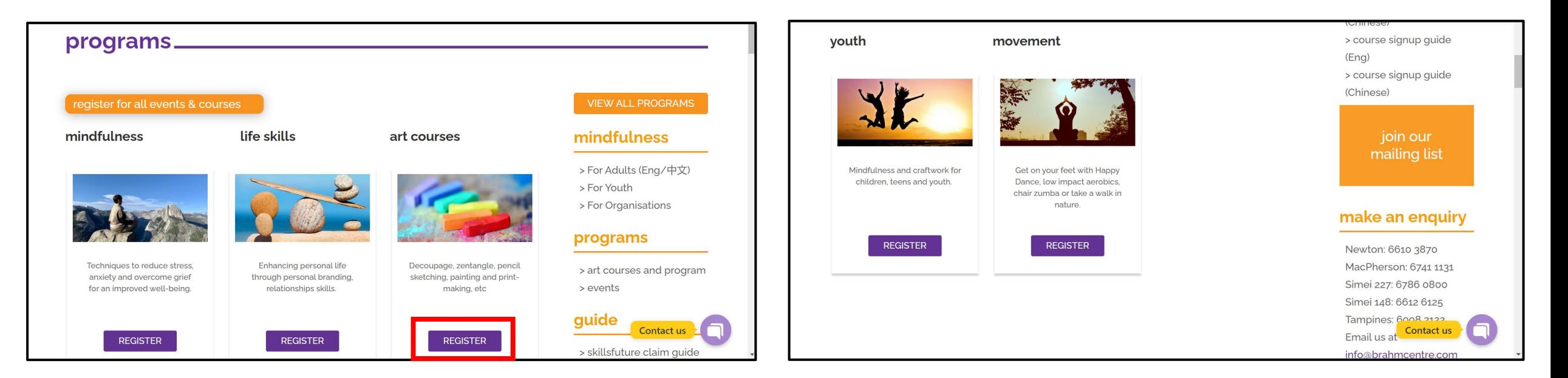

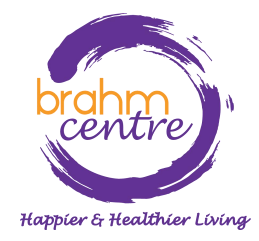

• Click on the course you are interested in (e.g. Watercolour Florals and Brush Lettering).

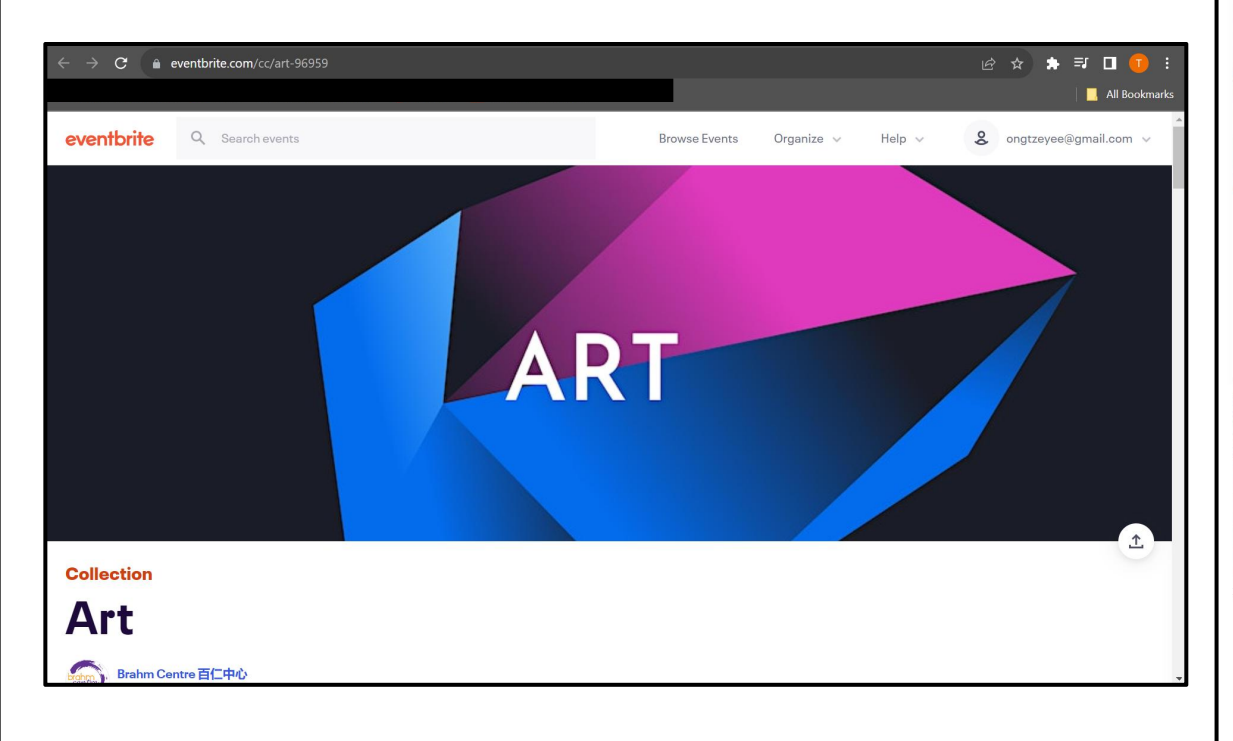

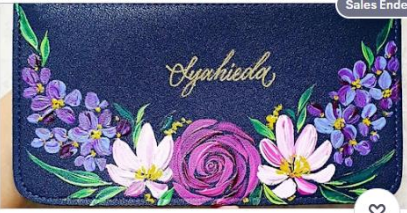

[CXL] Acrylic Painting Course by Kathleen -SMII20230926APC

Tue, Sep 26, 10:00 AM

Brahm Centre @ Simei 148 · Singapore Starts at SGD\$64.00

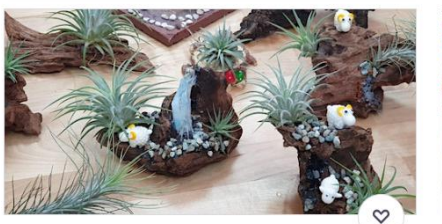

\*NEW\* Art of Planting by Grace Tan -TP20230930AOP

Sat, Sep 30, 1:00 PM

Brahm Centre @ Tampines . Singapore, east Starts at SGD\$70.00

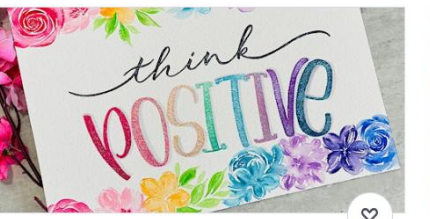

Brush Lettering (Intermediate) Course by Kathleen - SMII20230926BLIC

**Watercolour Florals and Brush Lettering by** 

Kathleen - NT20231002WFBL

Brahm Centre @ Newton . Singapore

Mon, Oct 2, 10:00 AM

Starts at SGD\$56.00

#### Tue, Sep 26, 10:00 AM

Brahm Centre @ Simei 148 · Singapore Starts at SGD\$70.00

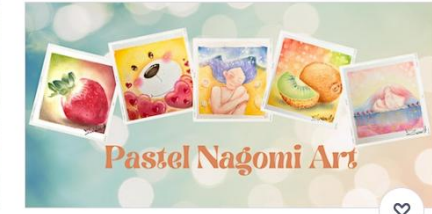

(Japanese Nagomi) Pastel Art Course by Zu Wee Ling - NT20230926PAC

#### Tue, Sep 26, 2:00 PM

Brahm Centre @ Newton . Singapore Starts at SGD\$56.00

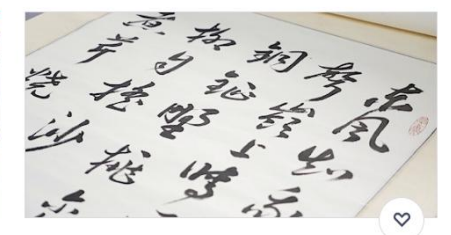

Chinese Calligraphy Course by Louis Tan -SMII20231005CC

#### Thu, Oct 5, 10:00 AM

Brahm Centre @ Simei 148 · Singapore, Singapore Starts at SGD\$56.00

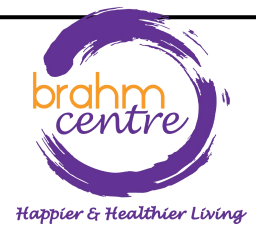

• Before signing up, check that the details | About this event are correct.

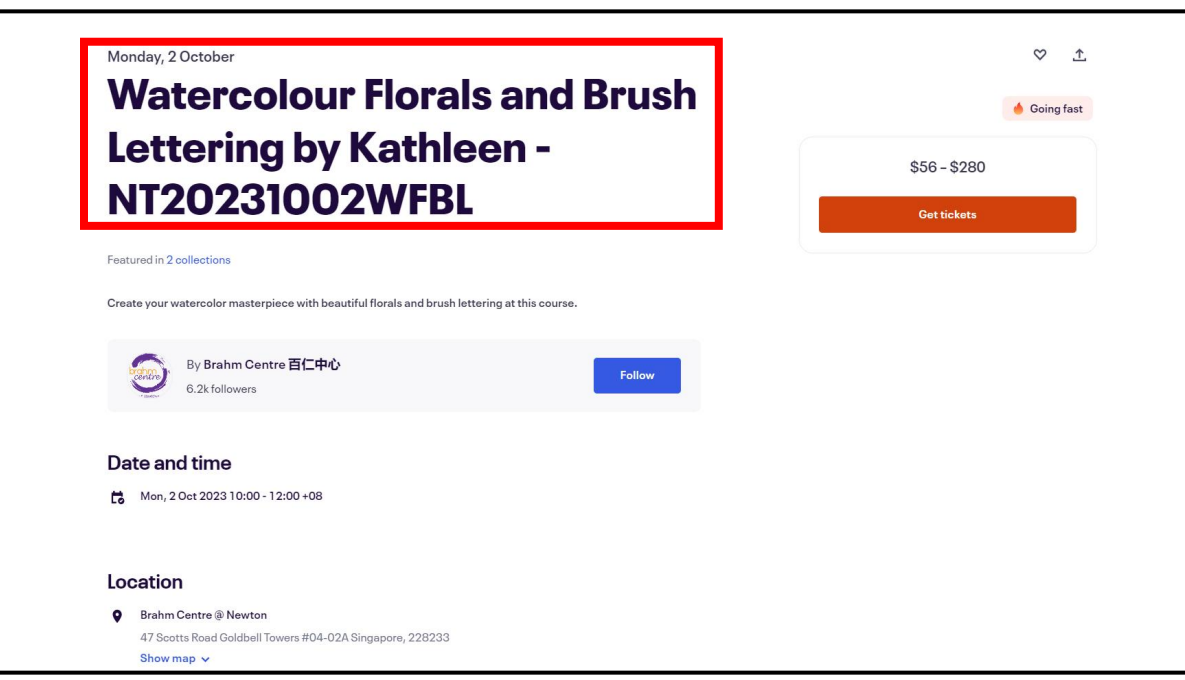

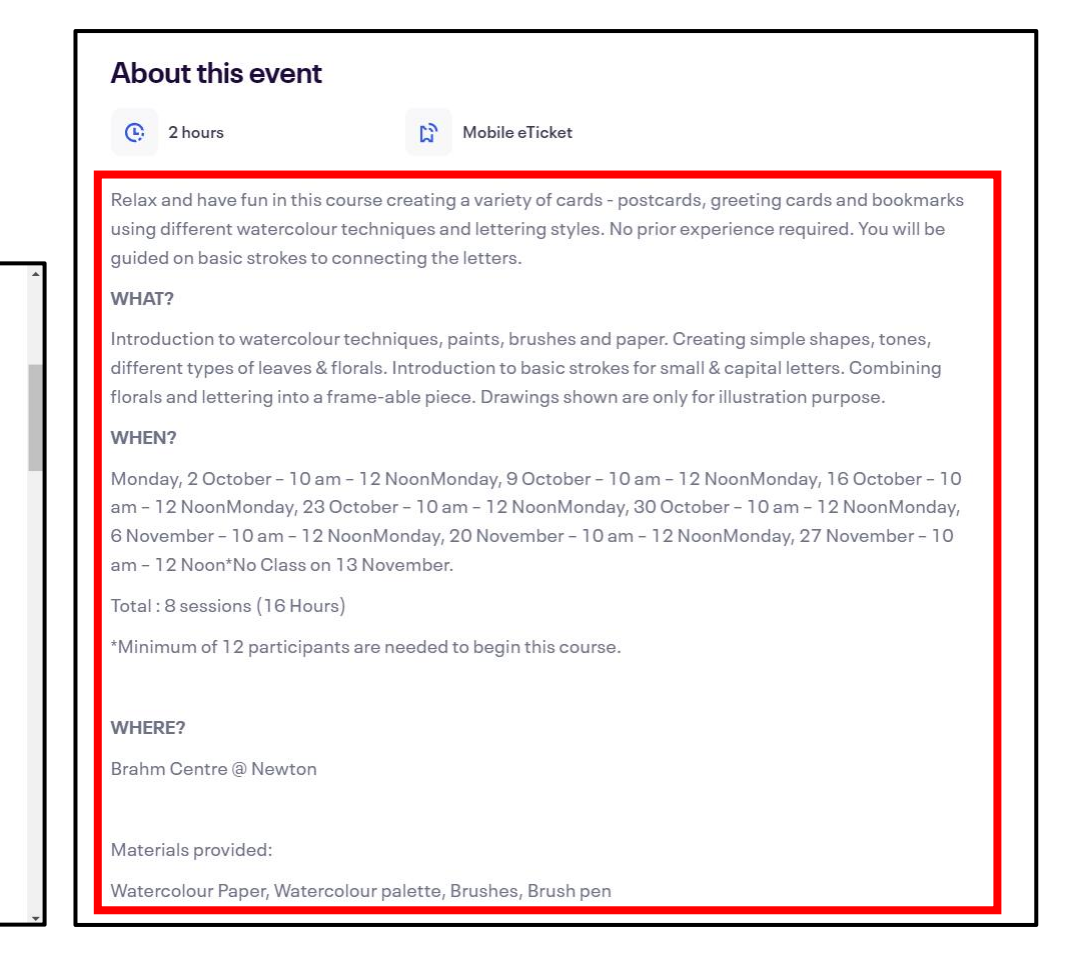

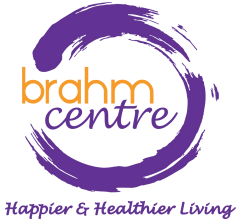

• Please take note of the notes provided.

Notes:

• Please note that payments for courses are non-refundable.

• There are no make-up lessons if you miss any session.

. If you miss the first session, you are allowed to proceed with the course. However, the trainer is not obligated to do a recap during the second session.

. Brahm Centre reserves the right to replace a trainer, should the trainer be unable to conduct the class due to unforeseen circumstances.

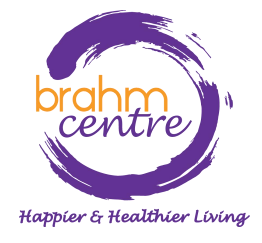

• Click on 'Get tickets'.

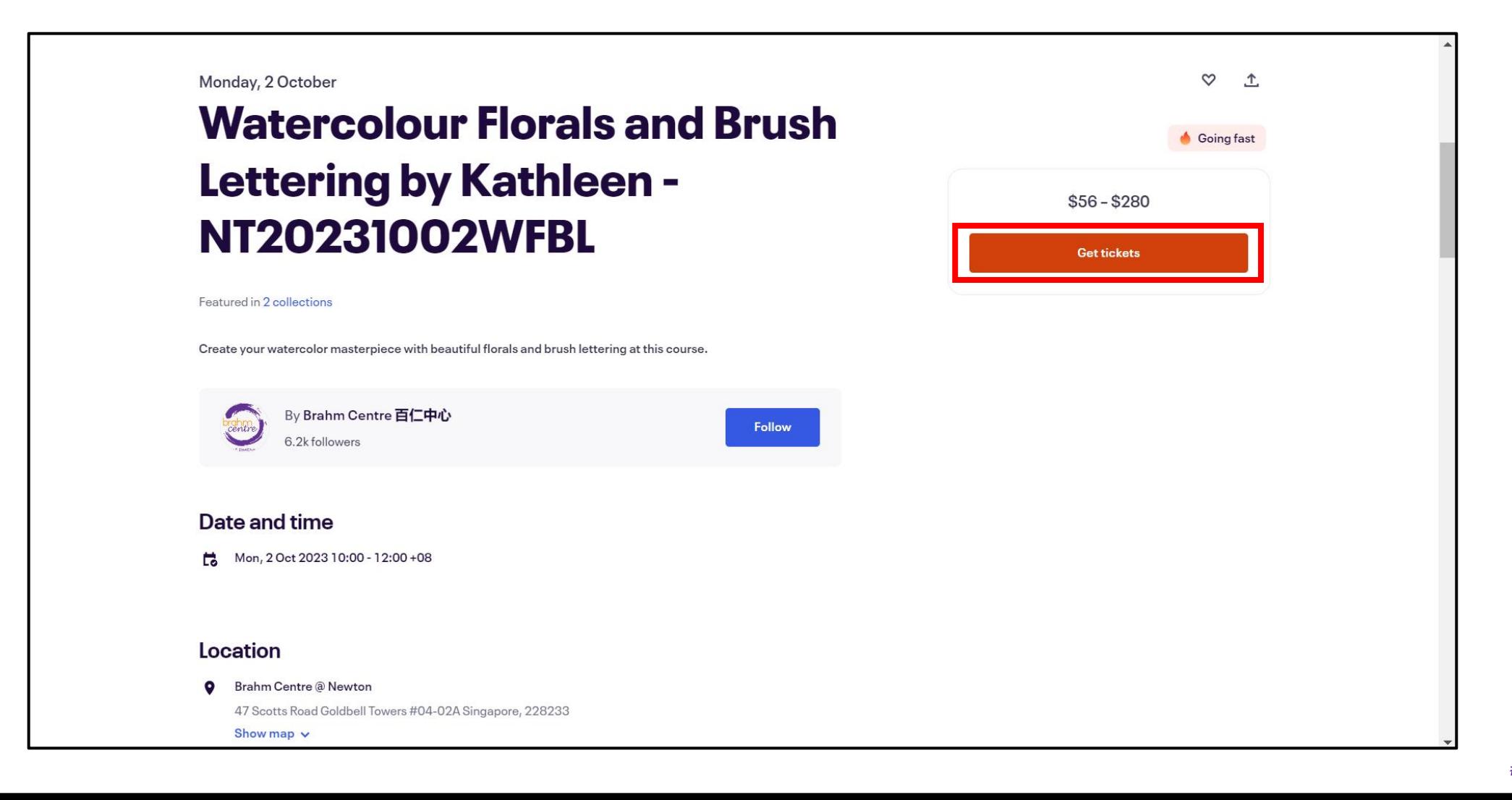

Happier & Healthier Living

• Click the drop down arrow to select one ticket for NSA subsidy or individual.

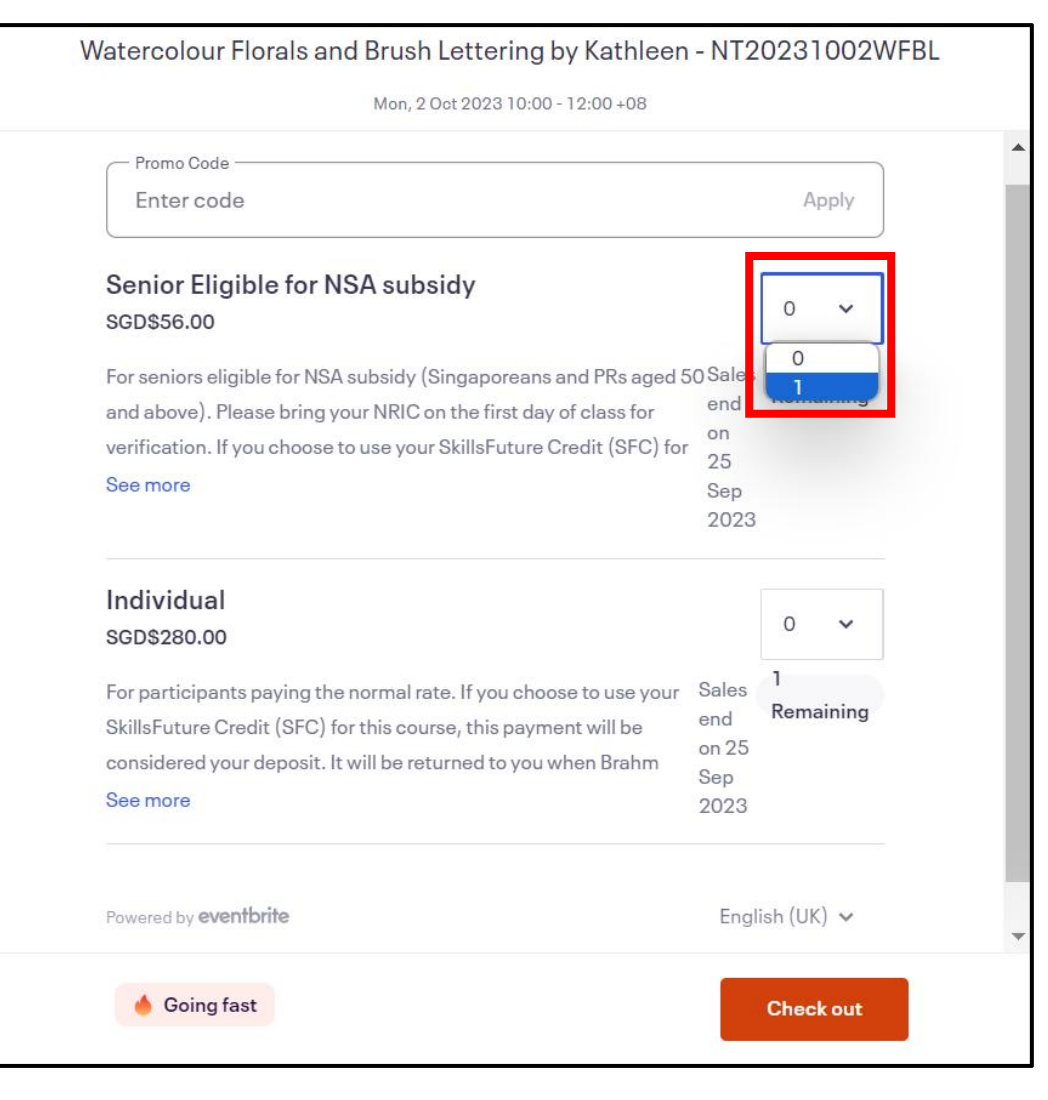

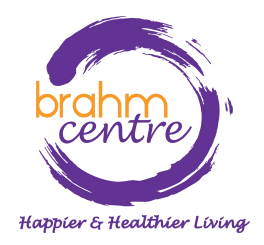

• Click on 'Check out'.

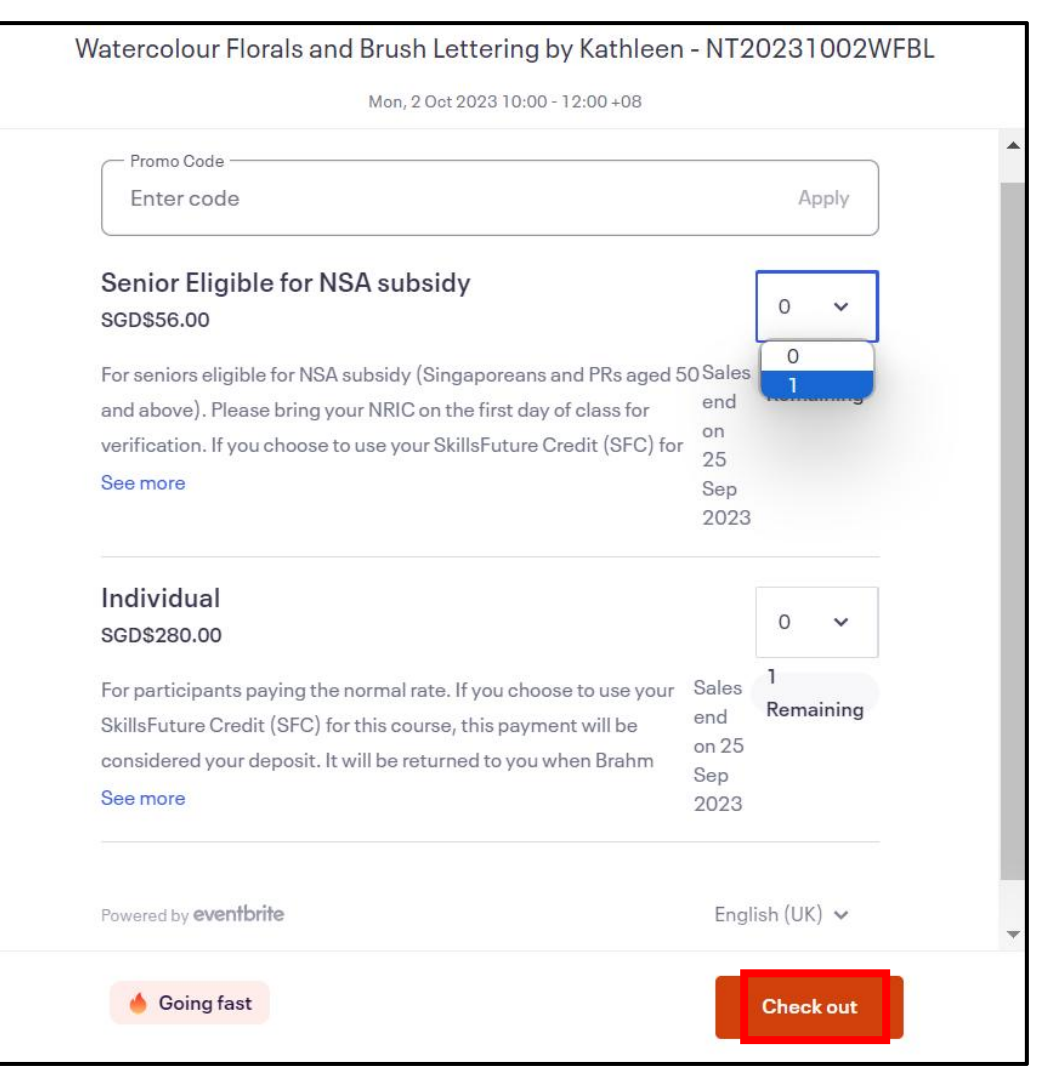

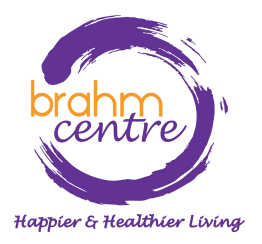

• For NSA tickets, please fill in your particulars (e.g. NRIC, billing information).

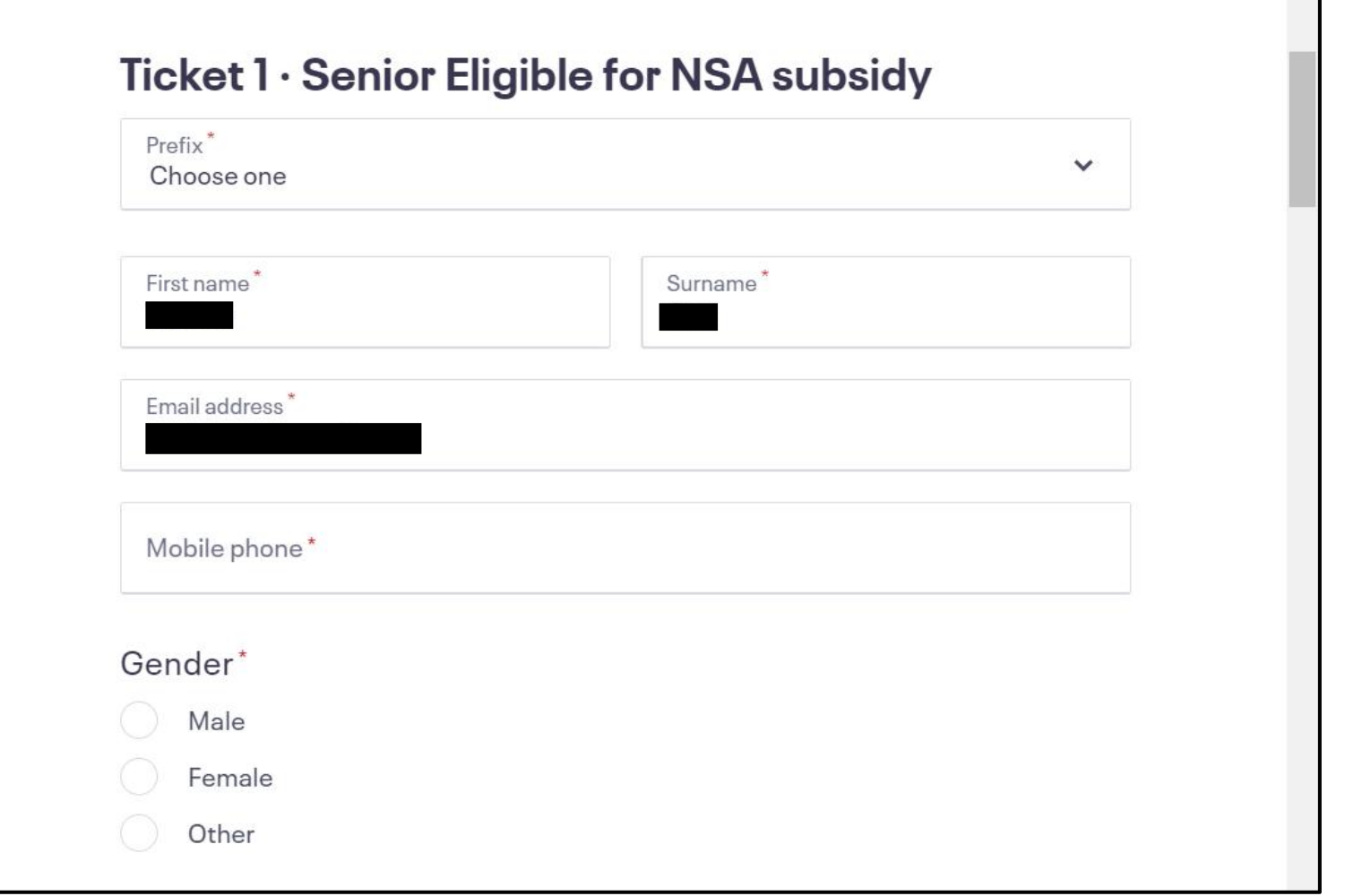

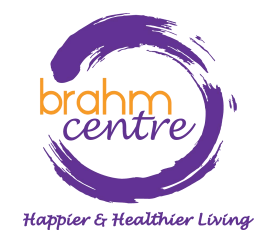

• For individual tickets, please fill in your billing and personal information.

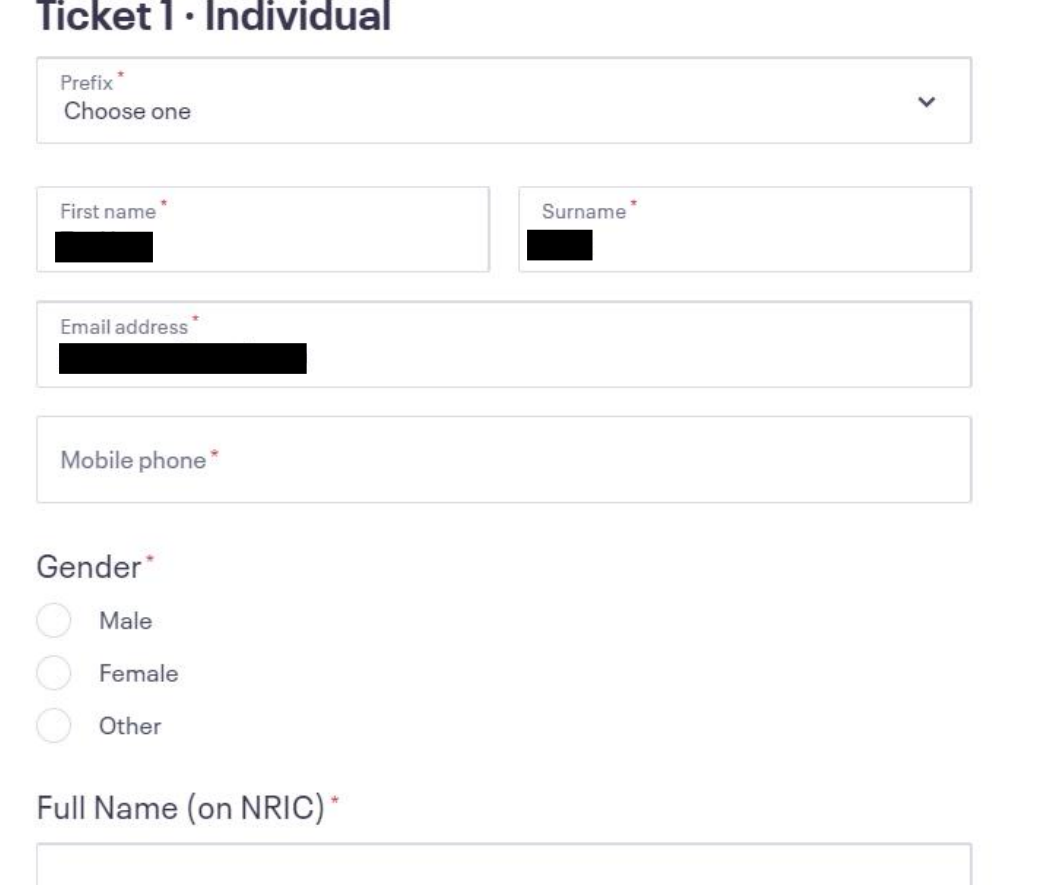

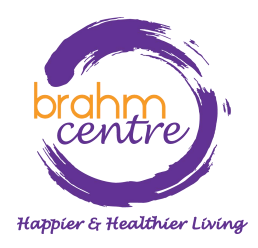

· Click on 'Place Order' to pay as a guest through PayPal.

# Pay with

PayPal

Select 'Place Order' to pay with PayPal. You can check out as a guest or with your PayPal account. Return to this page when you're finished.

By selecting Place Order, I agree to the Eventbrite Terms of Service

**Place Order** 

Powered by eventbrite

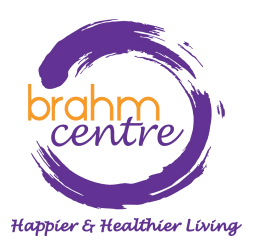

• Click on 'Pay with Debit or Credit Card'.

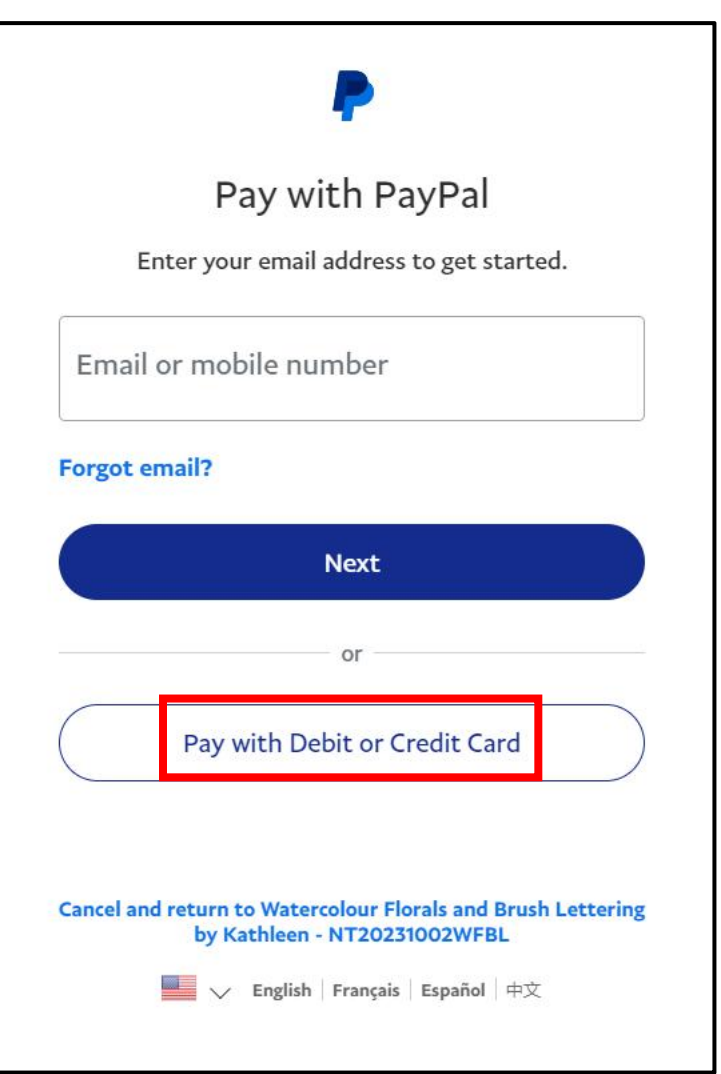

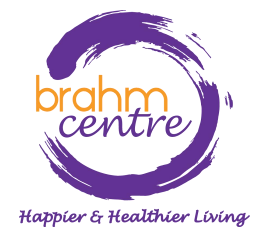

• Enter your email.

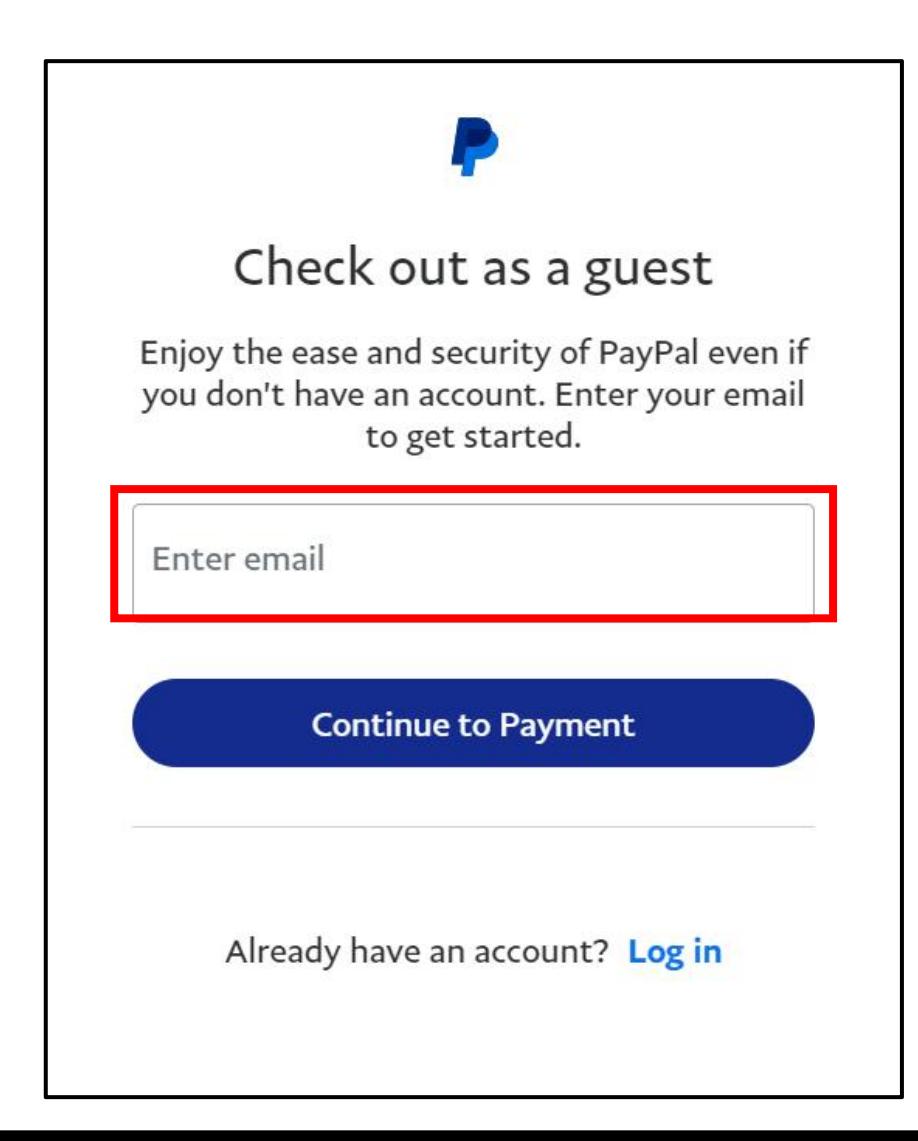

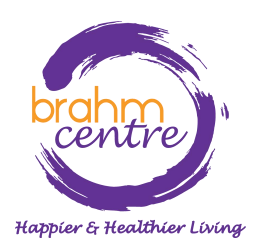

• Click 'Continue to Payment'.

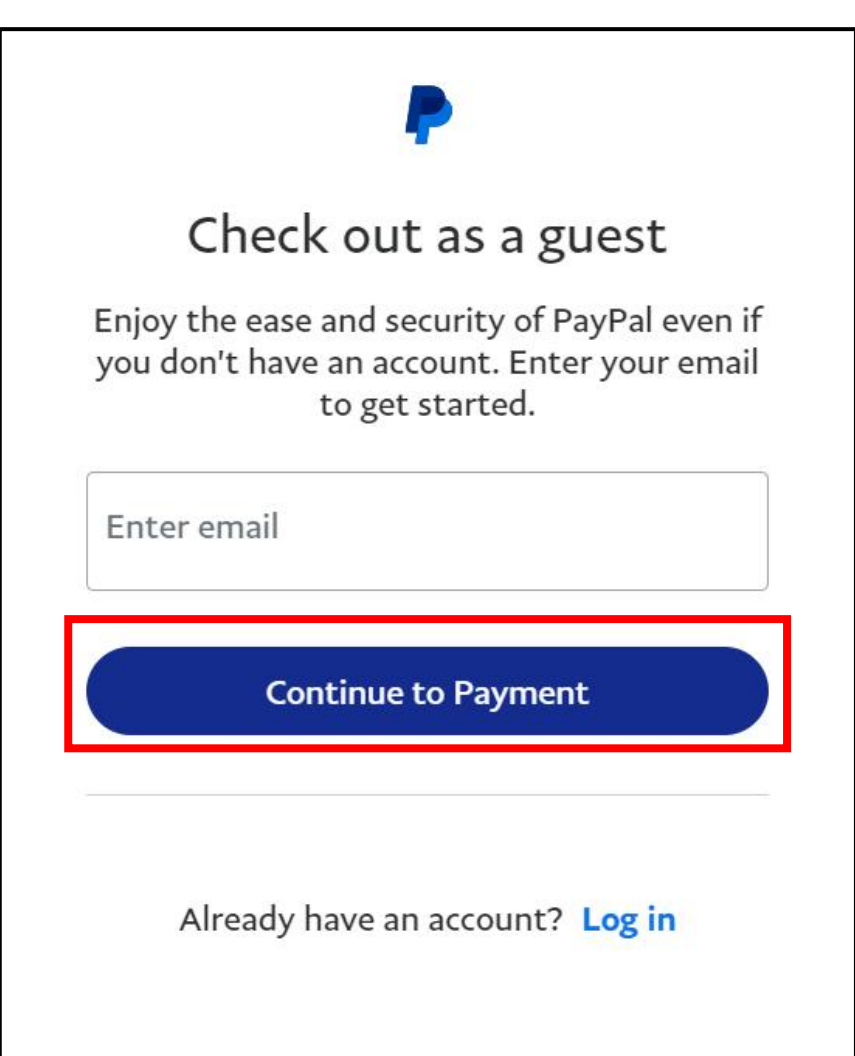

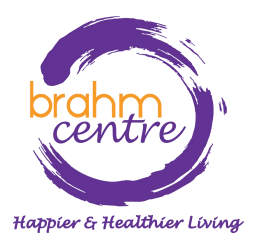

• Fill in your details.

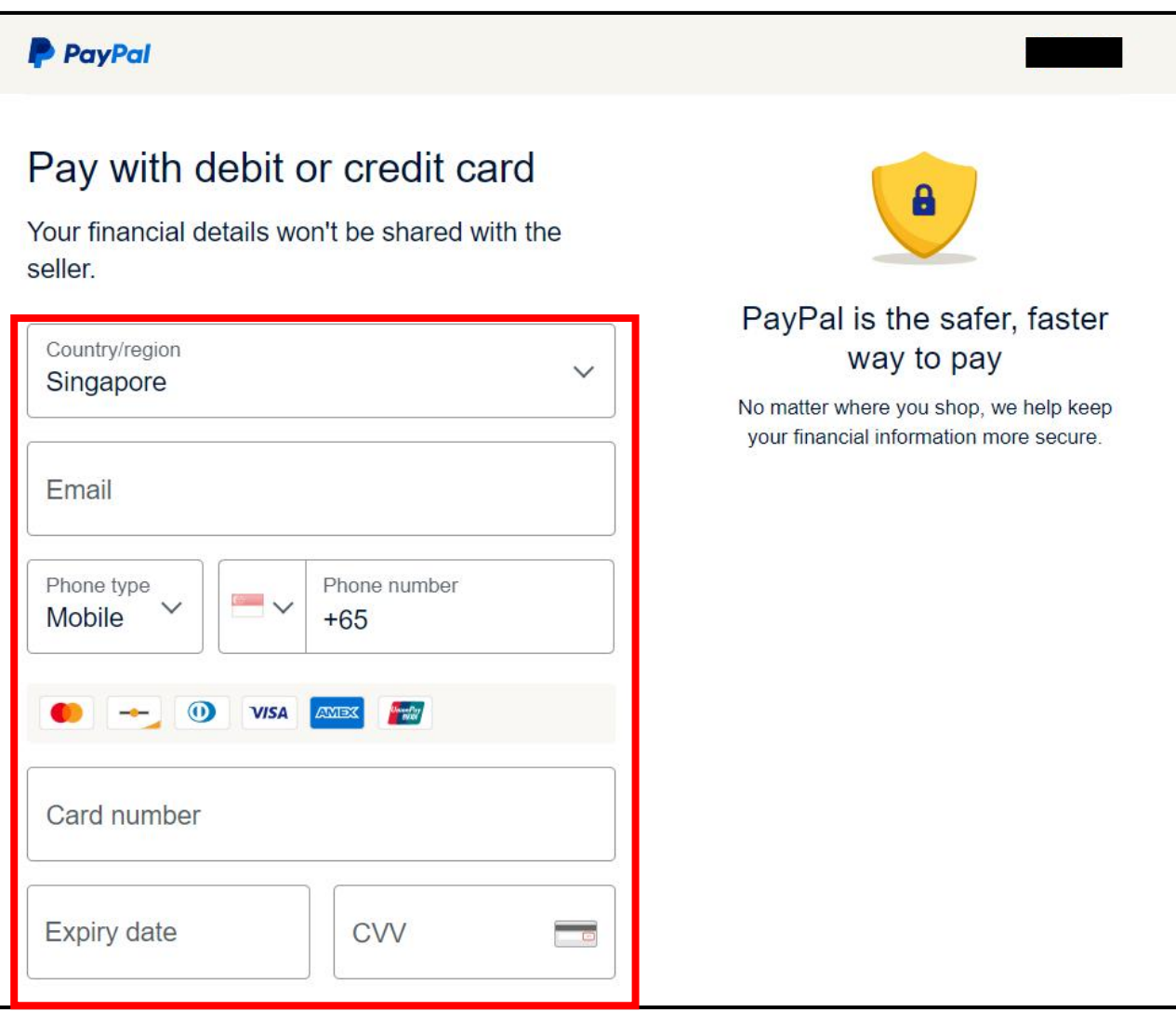

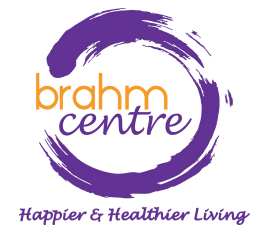

• Fill in your details.

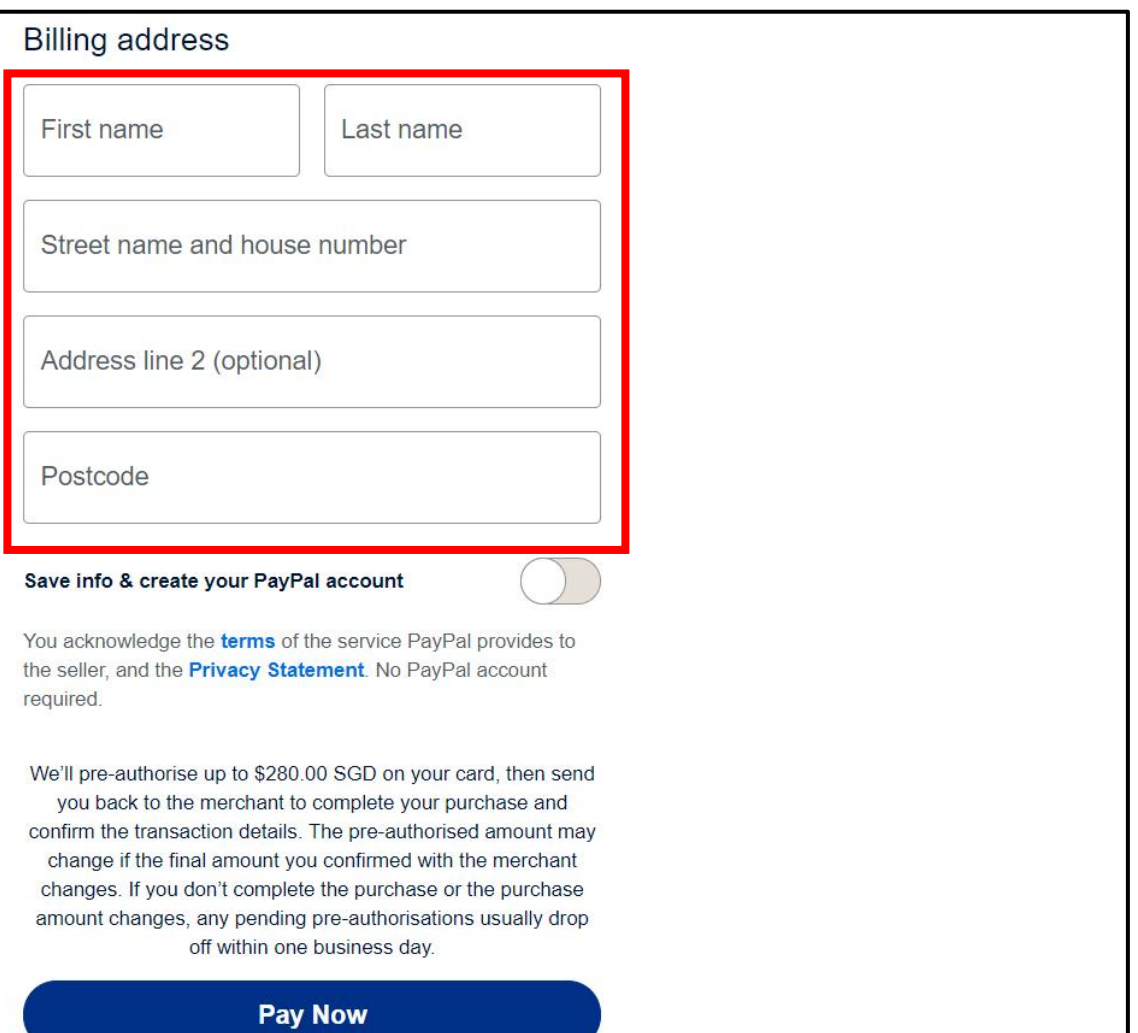

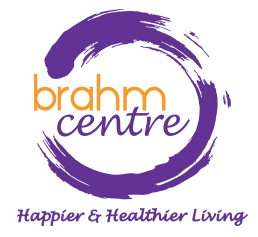

• Check that the button for 'Save info & create your Paypal account' is checked off.

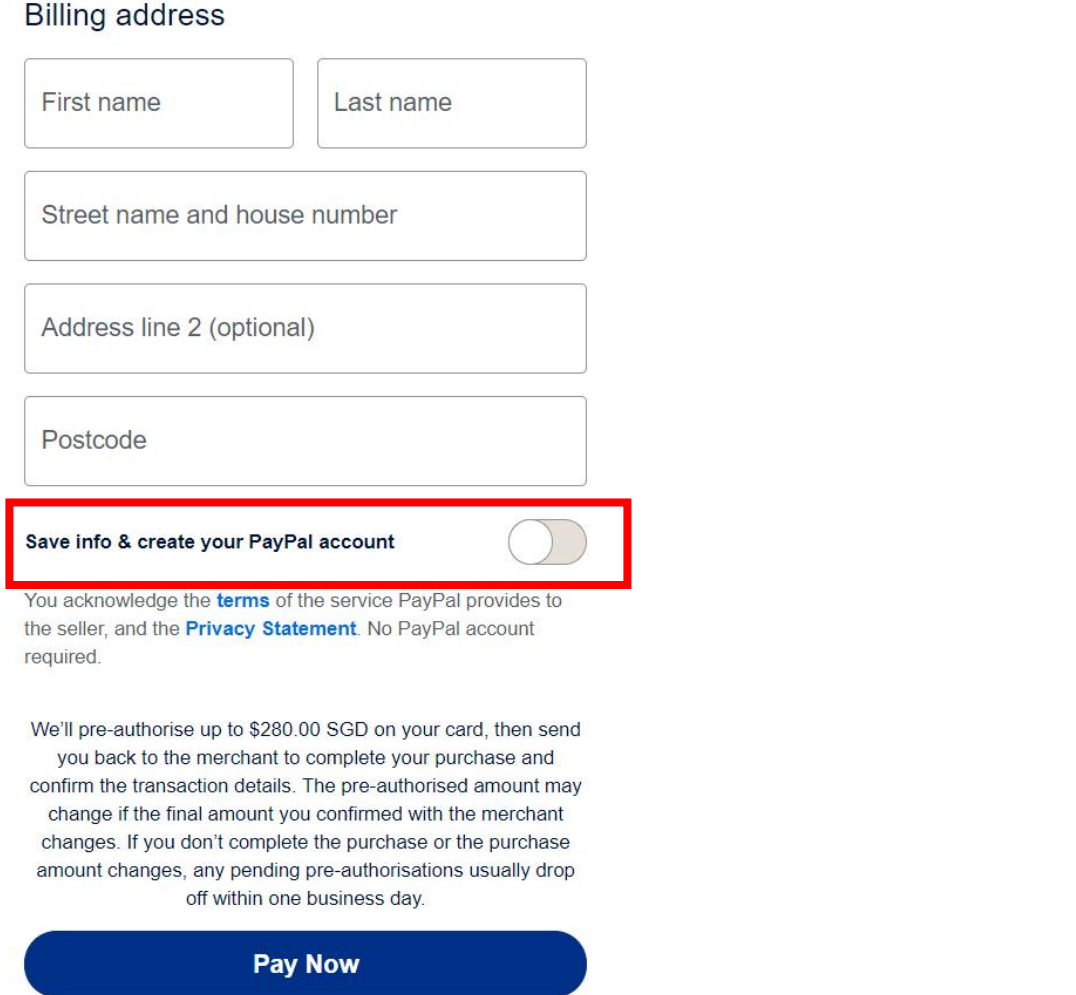

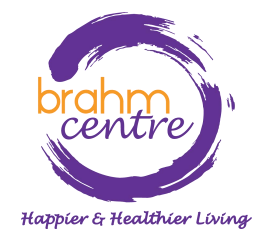

• Click on 'Pay Now'.

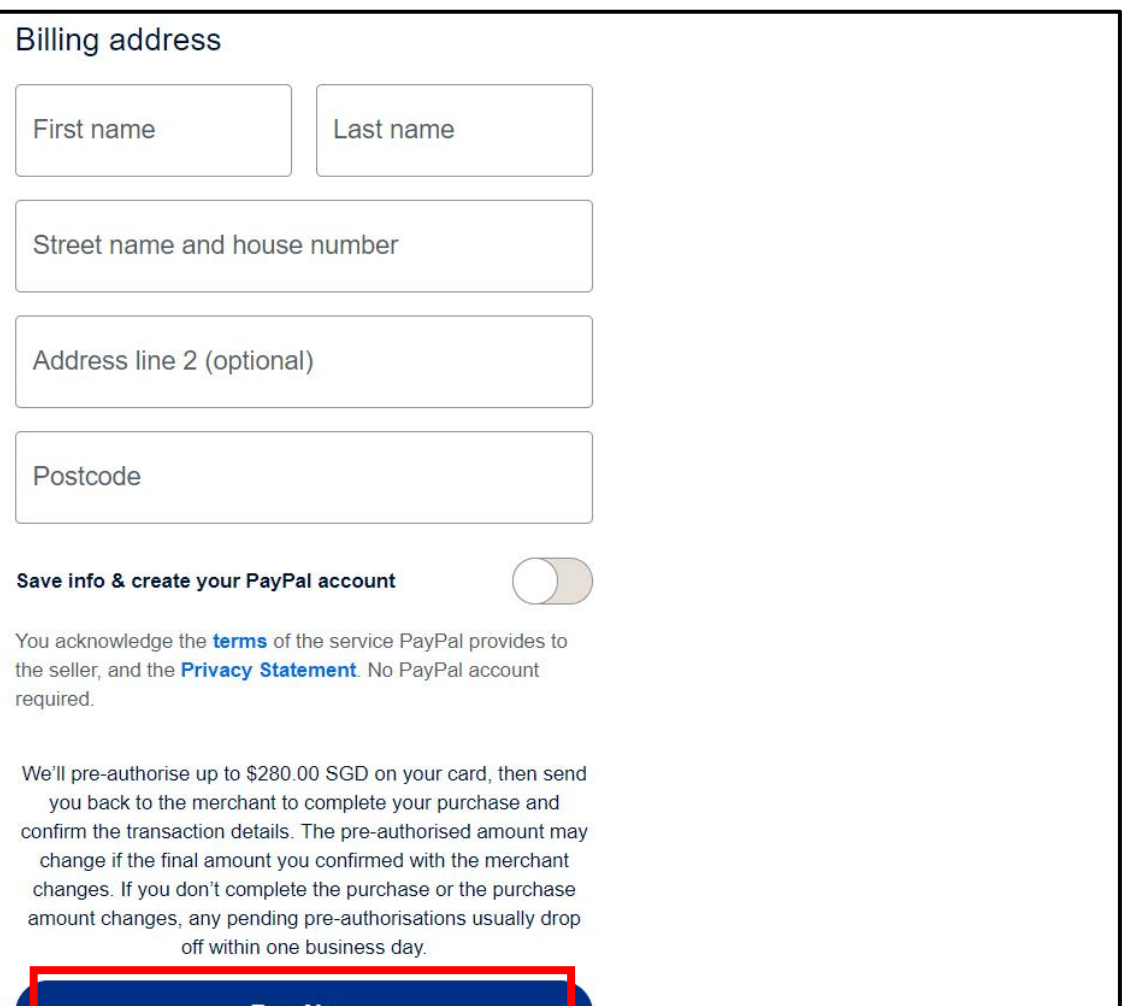

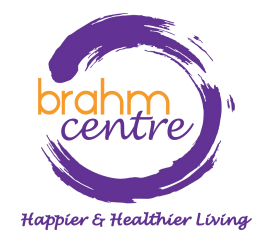

**Pay Now** 

• Do the final verification and proceed.

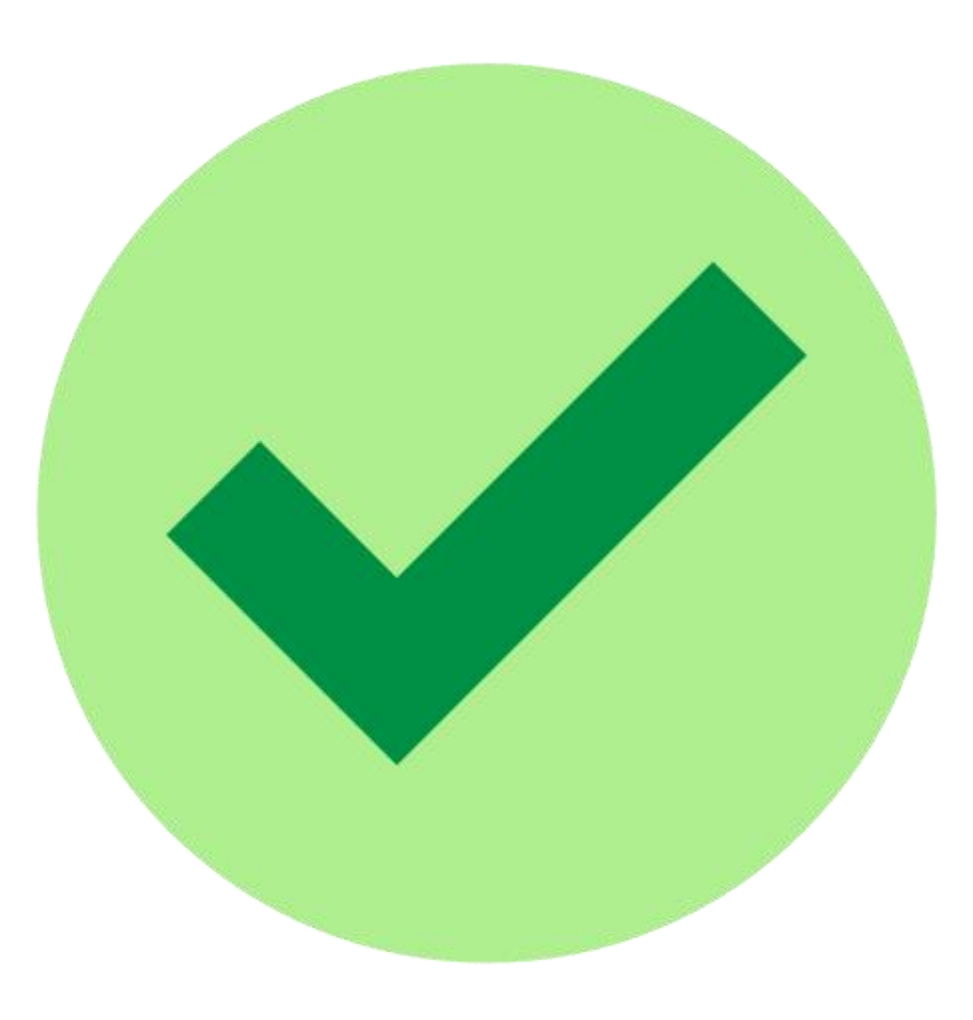

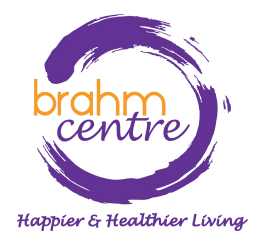

# Course Sign-Up Guide (Phone Users)

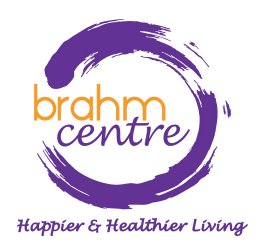

Updated on 3 October 2023

• Go to <u>[brahmcentre.com](https://brahmcentre.com/)</u> or  $\begin{array}{|c|c|c|c|c|}\n\hline\n\text{else} & \text{else} & \$ [eventbrite.sg/o/brahm](https://www.eventbrite.sg/o/brahm-centre-4067900361) centre-4067900361.

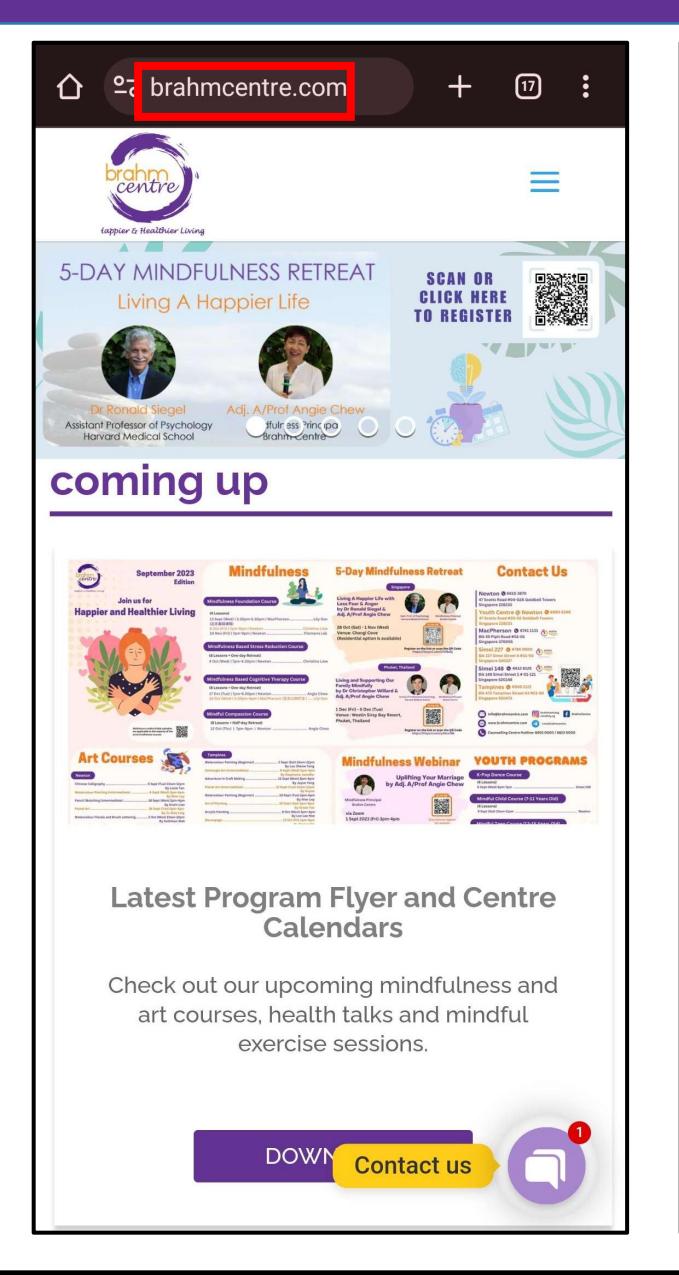

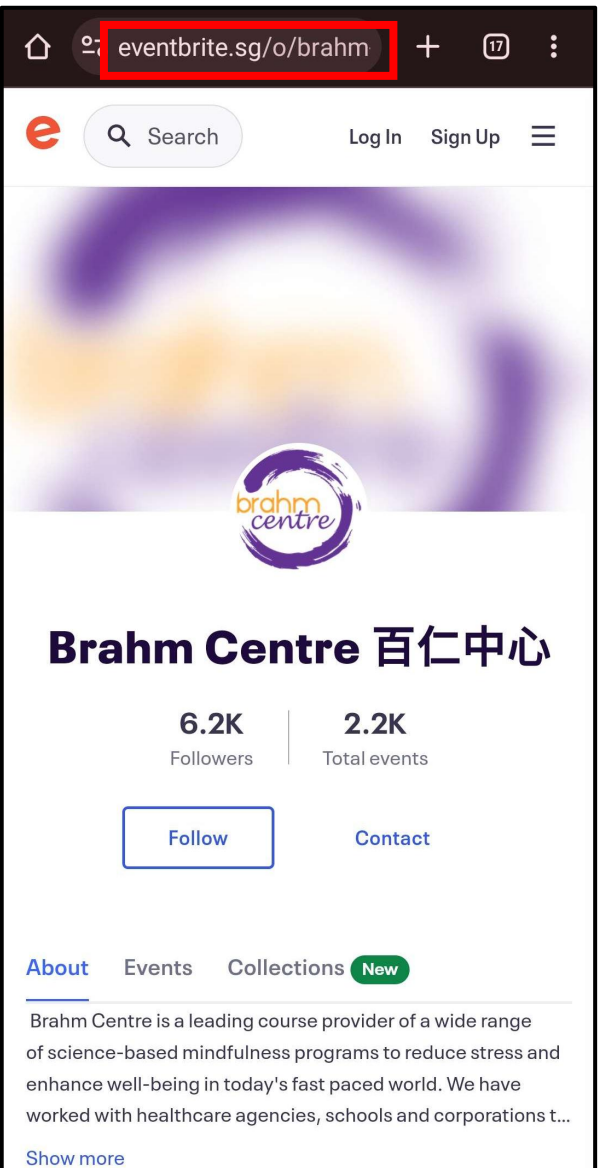

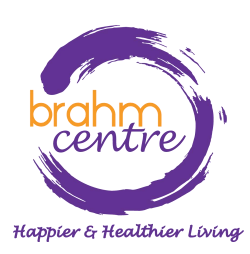

• Click on the blue dropdown box.

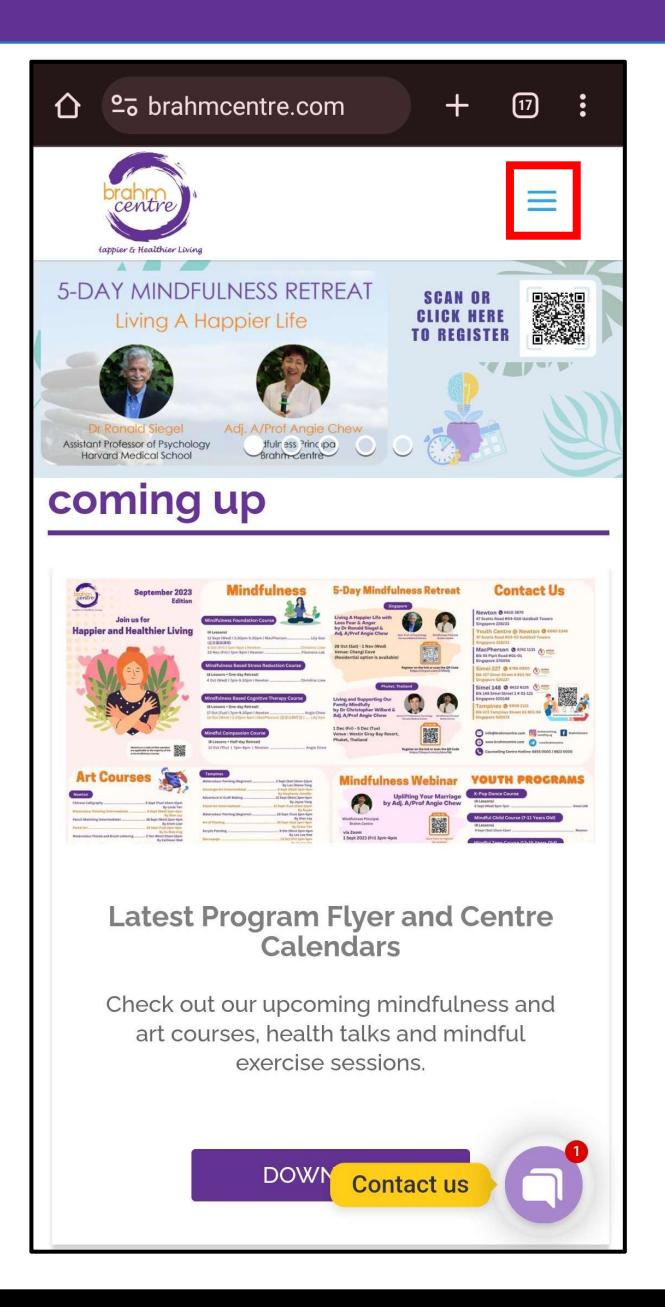

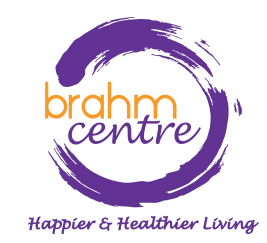

• Click on 'Programs'.

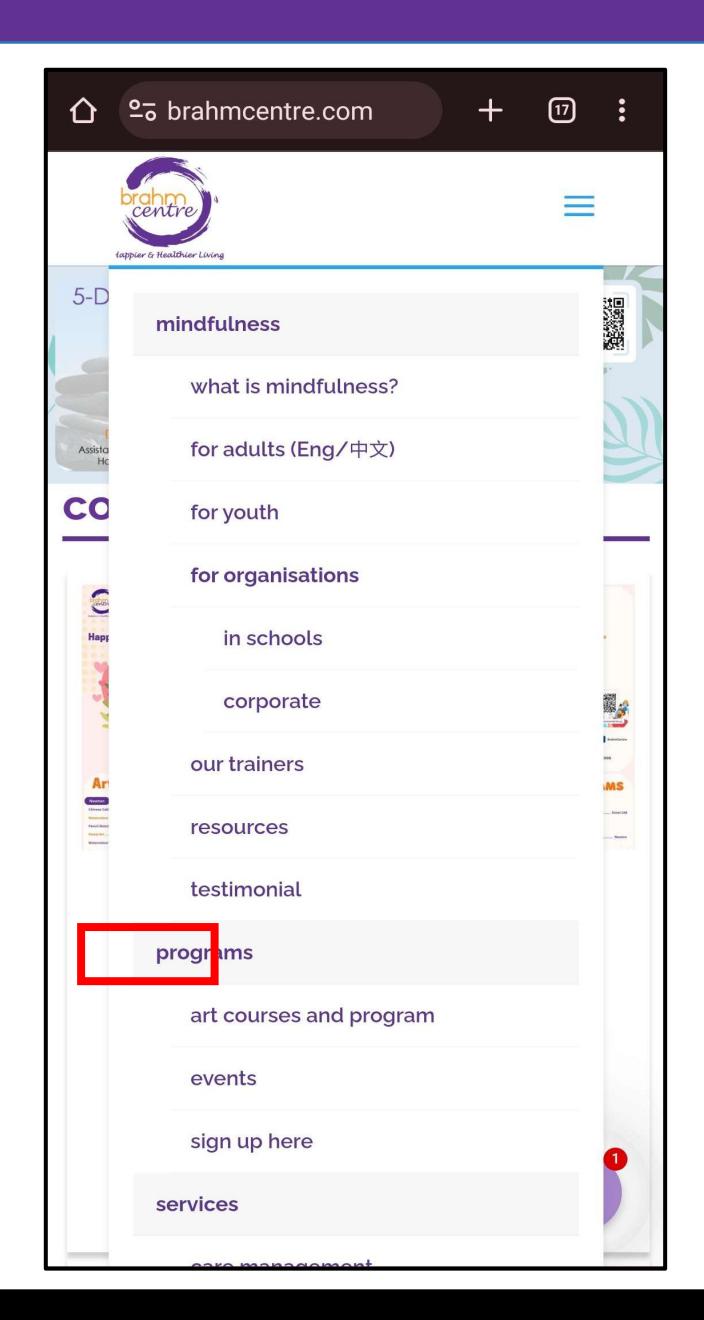

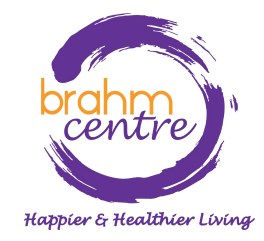

• Click on 'Register' for the collection you are interested in (e.g. Art Courses).

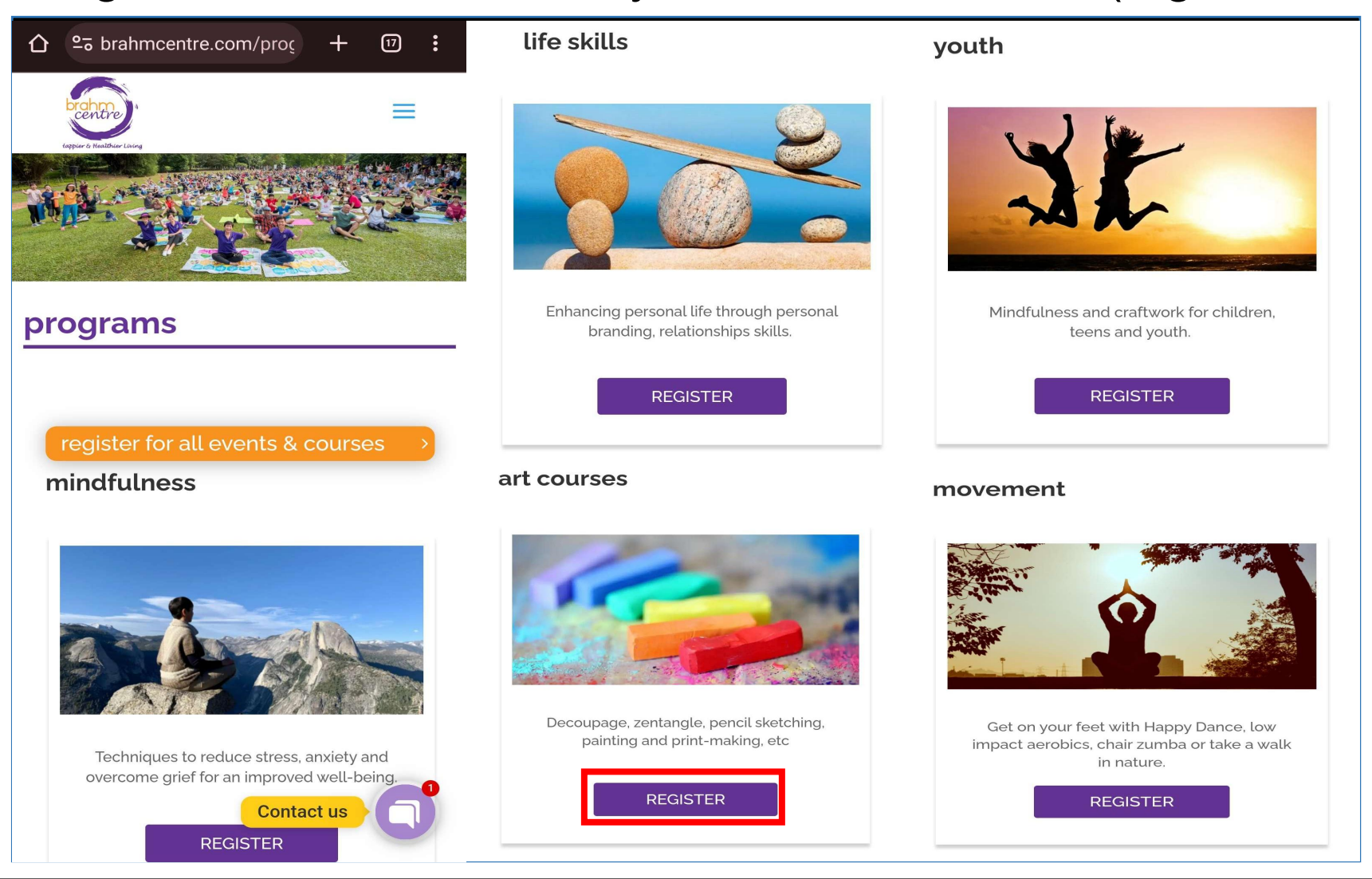

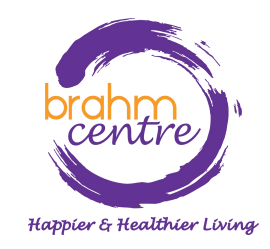

• Click on the course you are interested in (e.g. **Watercolour Florals and Brush Lettering).** 

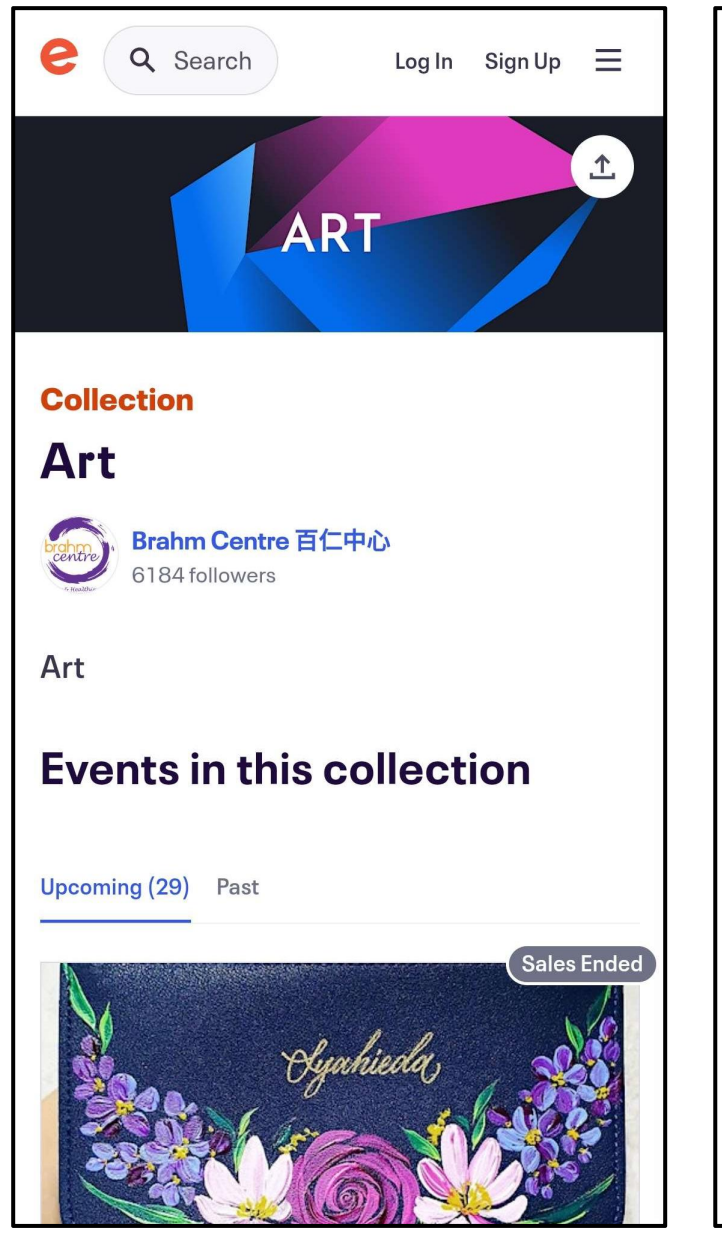

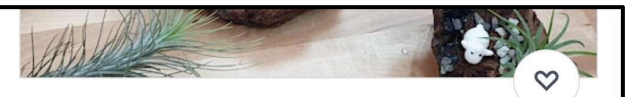

## \*NEW\* Art of Planting by Grace Tan -TP20230930AOP

Sat, Sep 30, 1:00 PM

Brahm Centre @ Tampines · Singapore, east Starts at SGD\$70.00

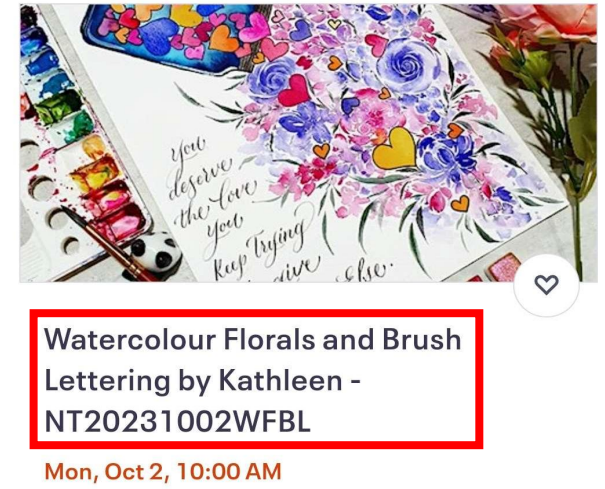

Brahm Centre @ Newton . Singapore Starts at SGD\$56.00

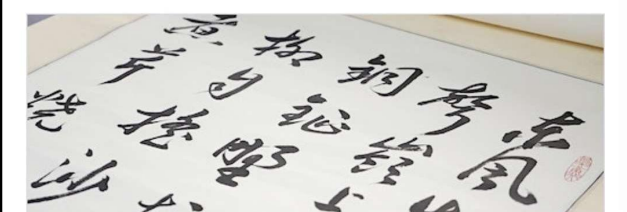

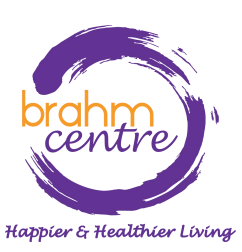

· Before signing up, check that the details are correct.

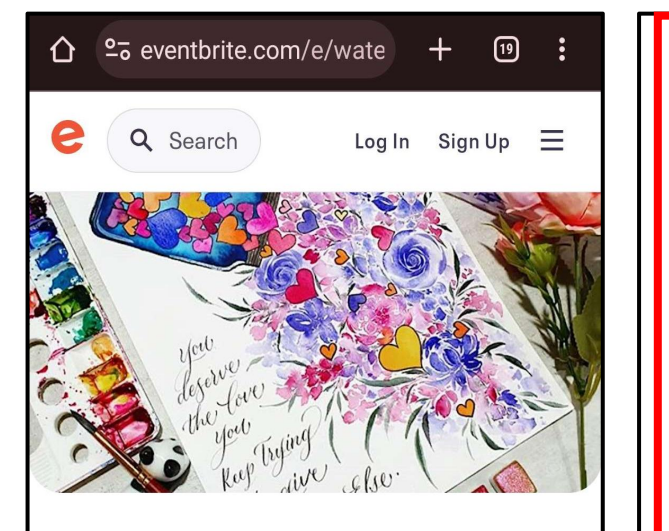

### $\triangle$  Going fast

Monday, 2 October

## **Watercolour Florals and Brush Lettering by Kathleen -NT20231002WFBL**

Featured in 2 collections

Create your watercolor masterpiece with beautiful

 $$56 - $280$ 

**Get tickets** 

## **WHAT?**

Introduction to watercolour techniques, paints, brushes and paper. Creating simple shapes, tones, different types of leaves & florals. Introduction to basic strokes for small & capital letters. Combining florals and lettering into a frame-able piece. Drawings shown are only for illustration purpose.

### WHEN?

Monday, 2 October - 10 am - 12 NoonMonday, 9 October - 10 am - 12 NoonMonday, 16 October -10 am - 12 NoonMonday, 23 October - 10 am - 12 NoonMonday, 30 October - 10 am - 12 NoonMonday, 6 November - 10 am - 12 NoonMonday, 20 November - 10 am - 12 NoonMonday, 27 November - 10 am - 12 Noon\*No Class on 13 November.

Total: 8 sessions (16 Hours)

\*Minimum of 12 participants are needed to begin this course.

 $$56 - $280$ 

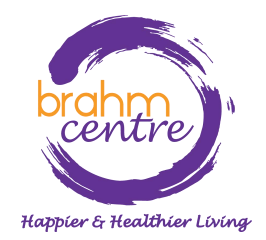

**Get tickets** 

· Please take note of the notes provided.

Notes:

• Please note that payments for courses are nonrefundable.

• There are no make-up lessons if you miss any session.

• If you miss the first session, you are allowed to proceed with the course. However, the trainer is not obligated to do a recap during the second session.

• Brahm Centre reserves the right to replace a trainer, should the trainer be unable to conduct the class due to unforeseen circumstances.

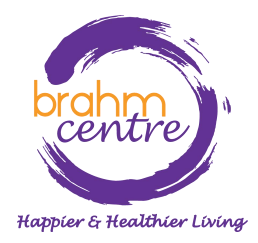

• Click on 'Get tickets'.

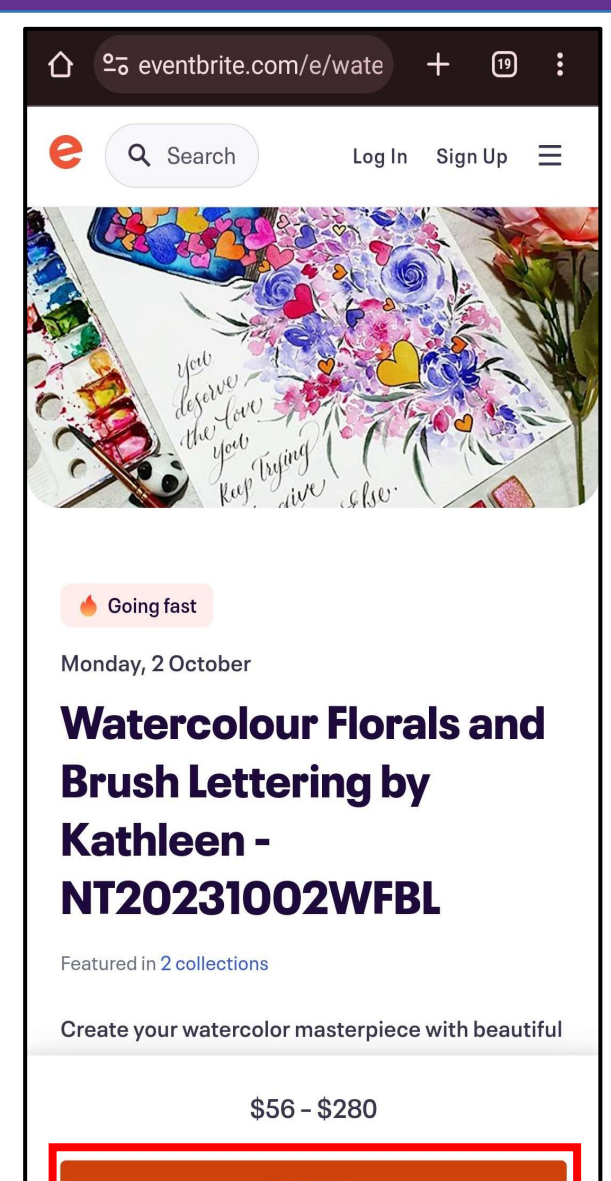

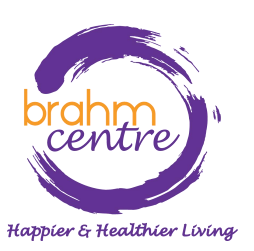

**Get tickets** 

• Click on one ticket for NSA subsidy or individual.

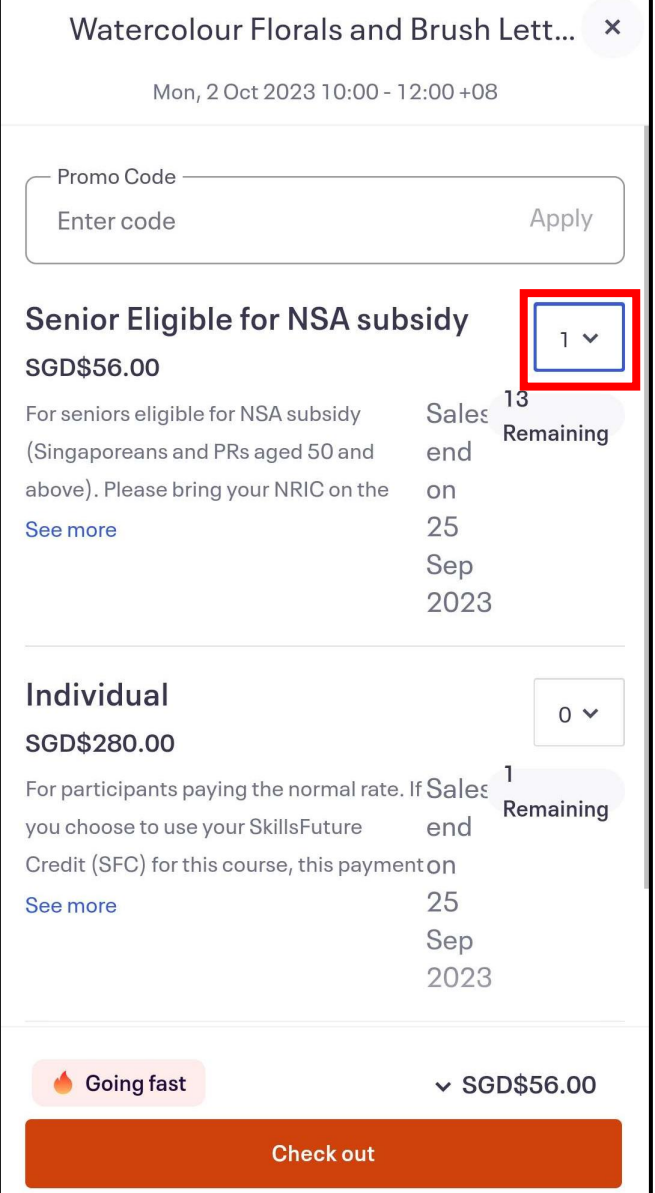

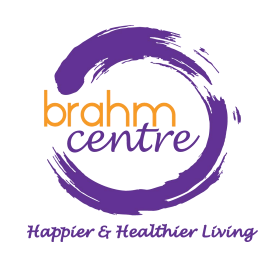

• Click on 'Check out'.

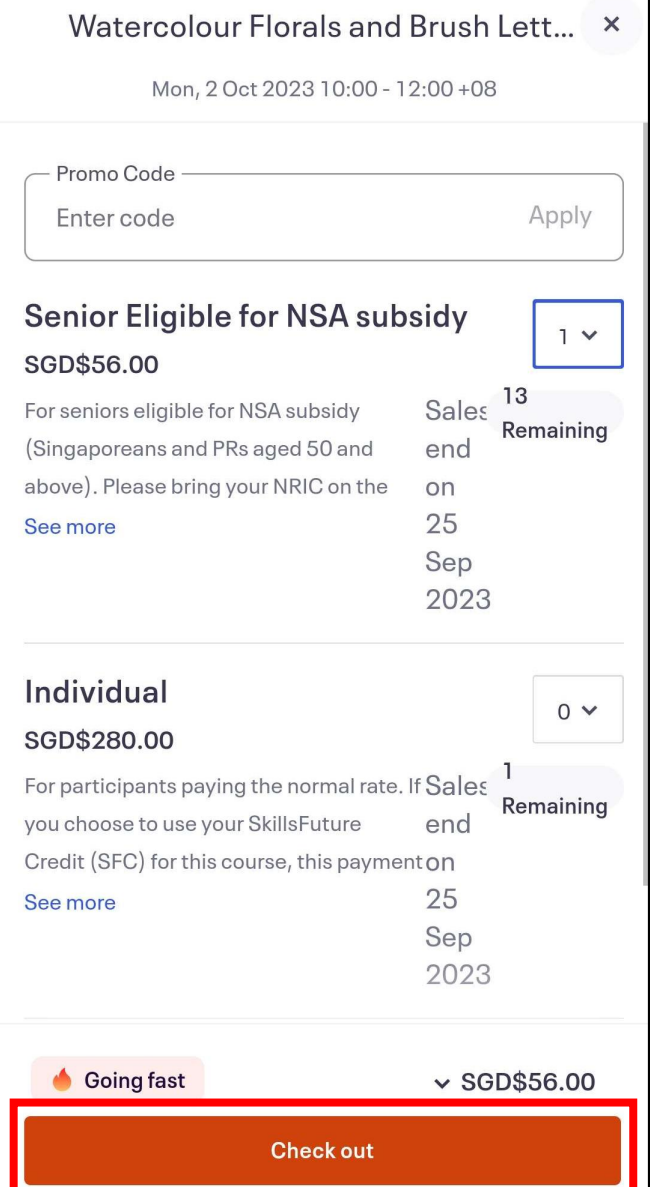

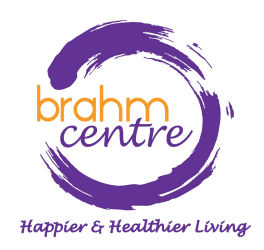

• For NSA tickets, please fill in your particulars (e.g. NRIC, billing information).

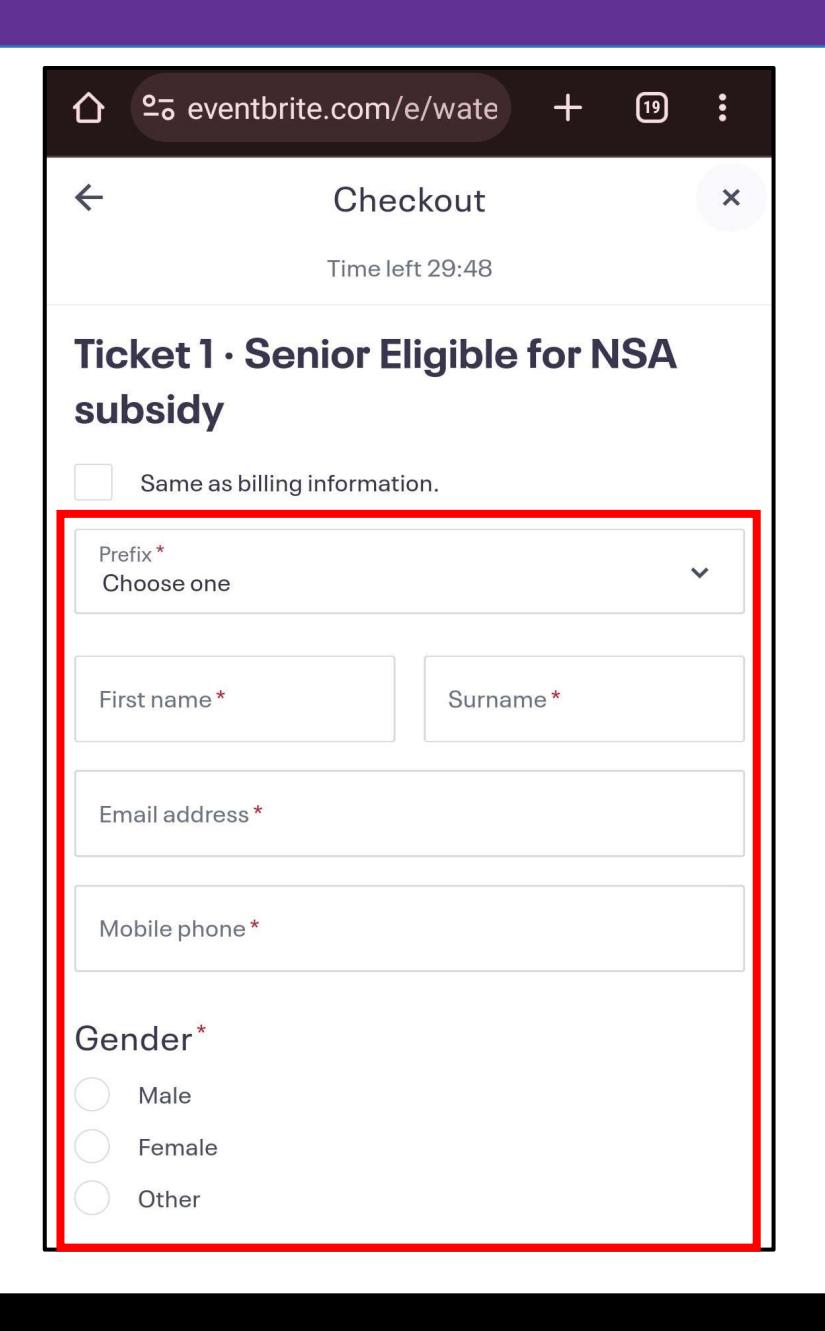

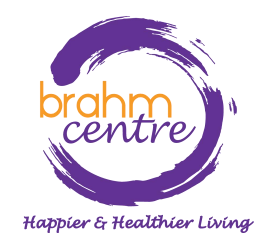

• For individual tickets, please fill in your billing and personal information.

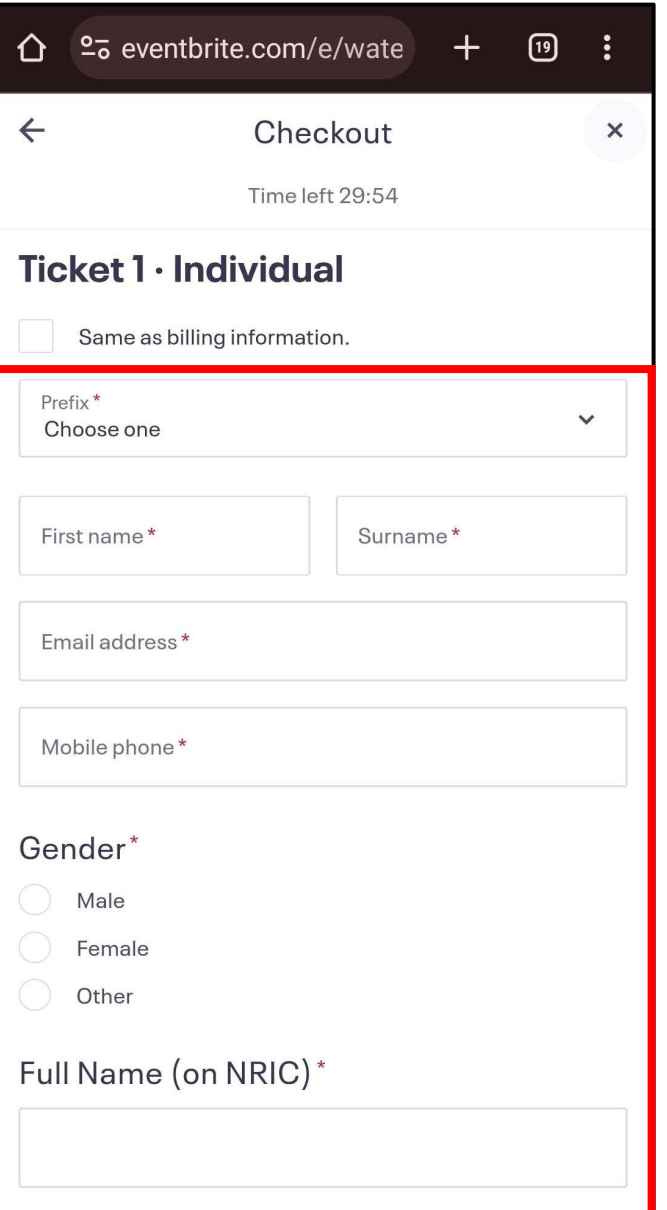

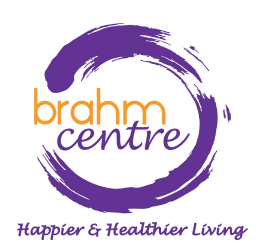

• Click on 'Place Order' to pay as a guest through PayPal.

## Pay with

## PayPal

Select 'Place Order' to pay with PayPal. You can check out as a guest or with your PayPal account. Return to this page when you're finished.

## *<u>O SGD\$280.00</u>*

By selecting Place Order, I agree to the **Eventbrite Terms** of Service

**Place Order** 

Powered by eventbrite

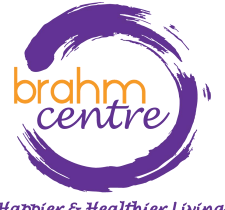

Happier & Healthier Living

• Click on 'Pay with Debit or Credit Card

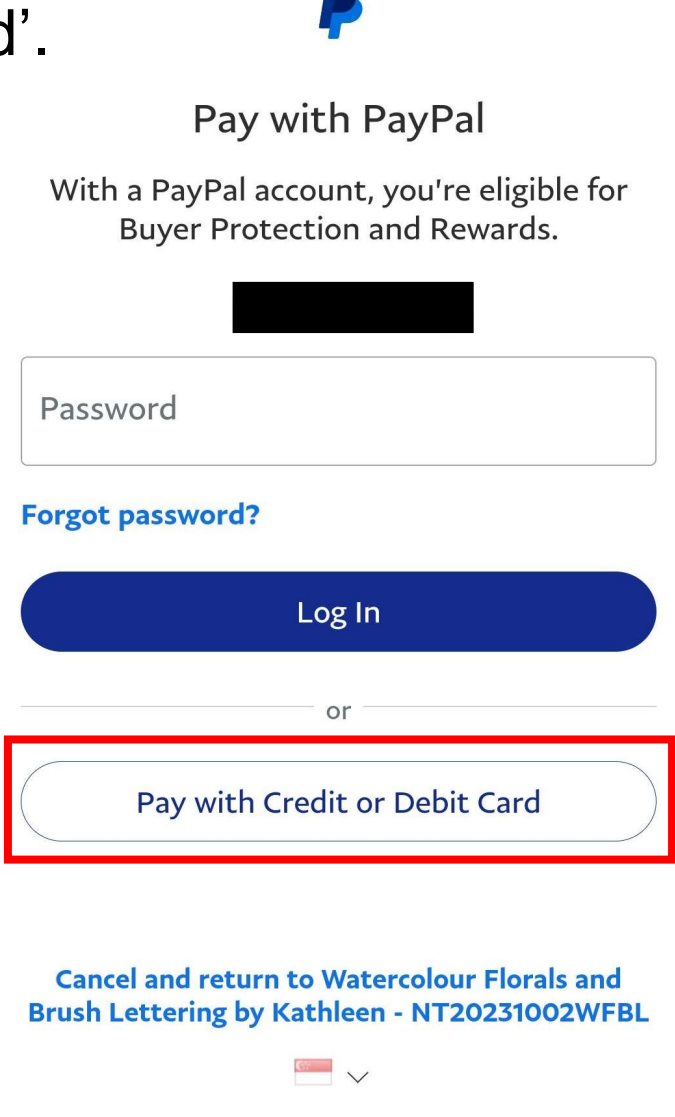

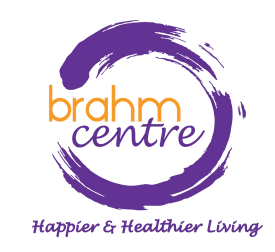

• Enter your email.

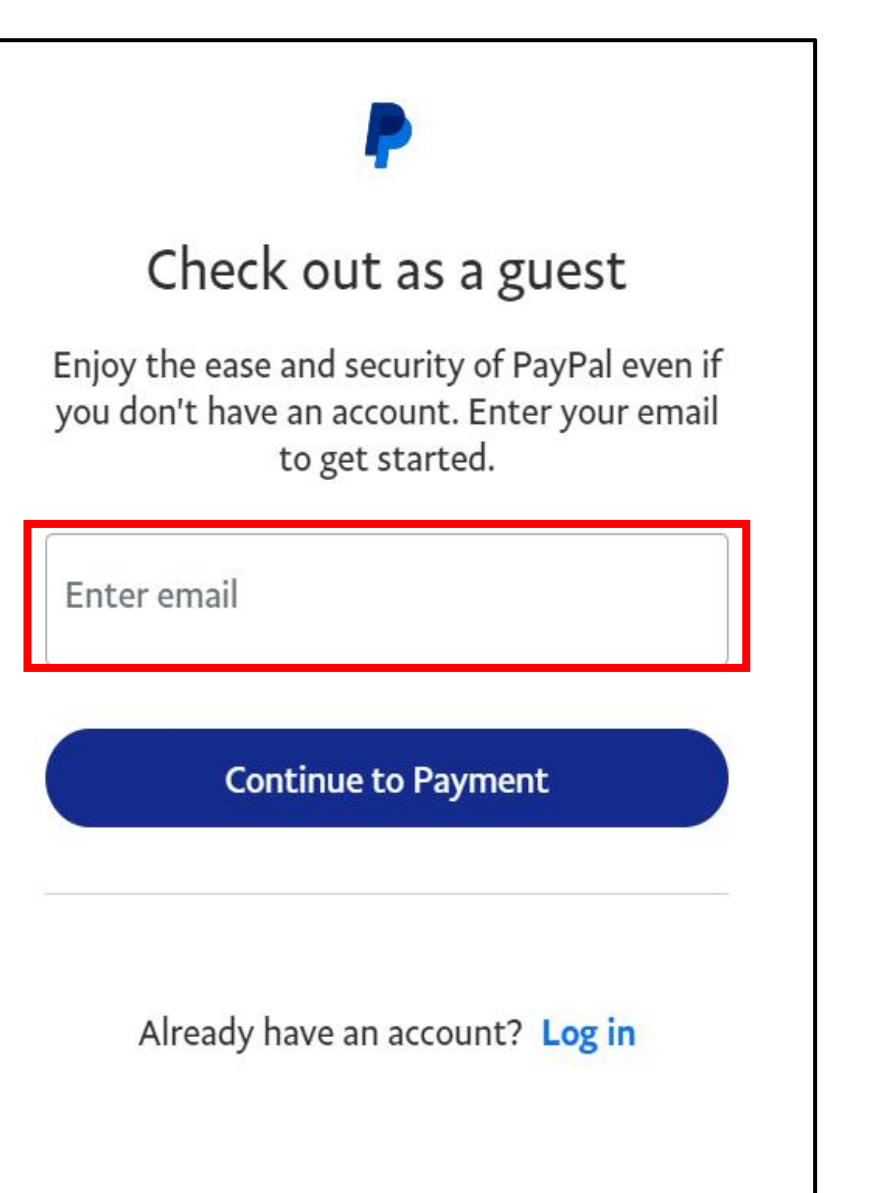

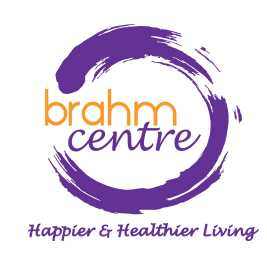

• Click 'Continue to Payment'.

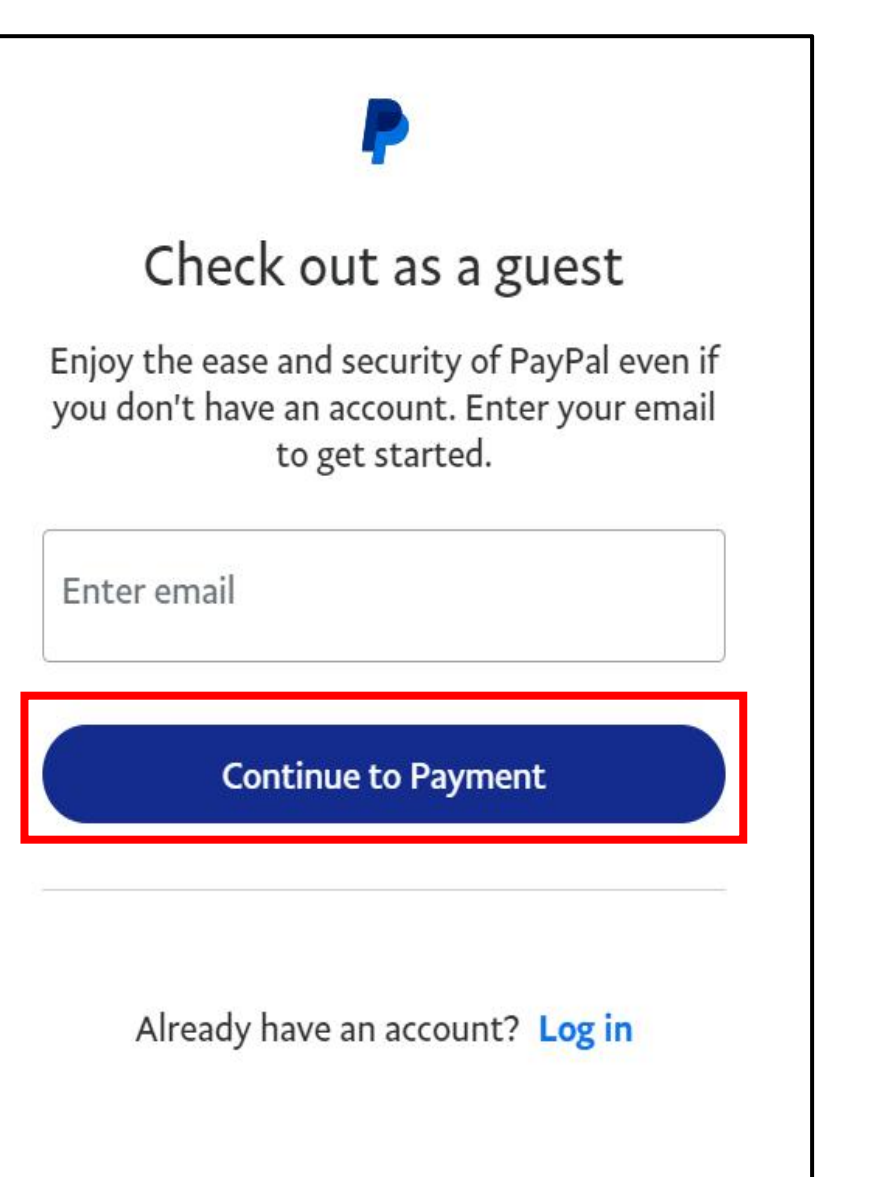

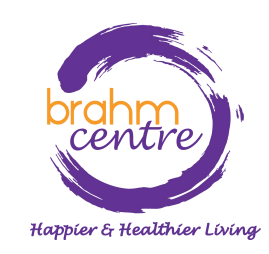

• Fill in your details.

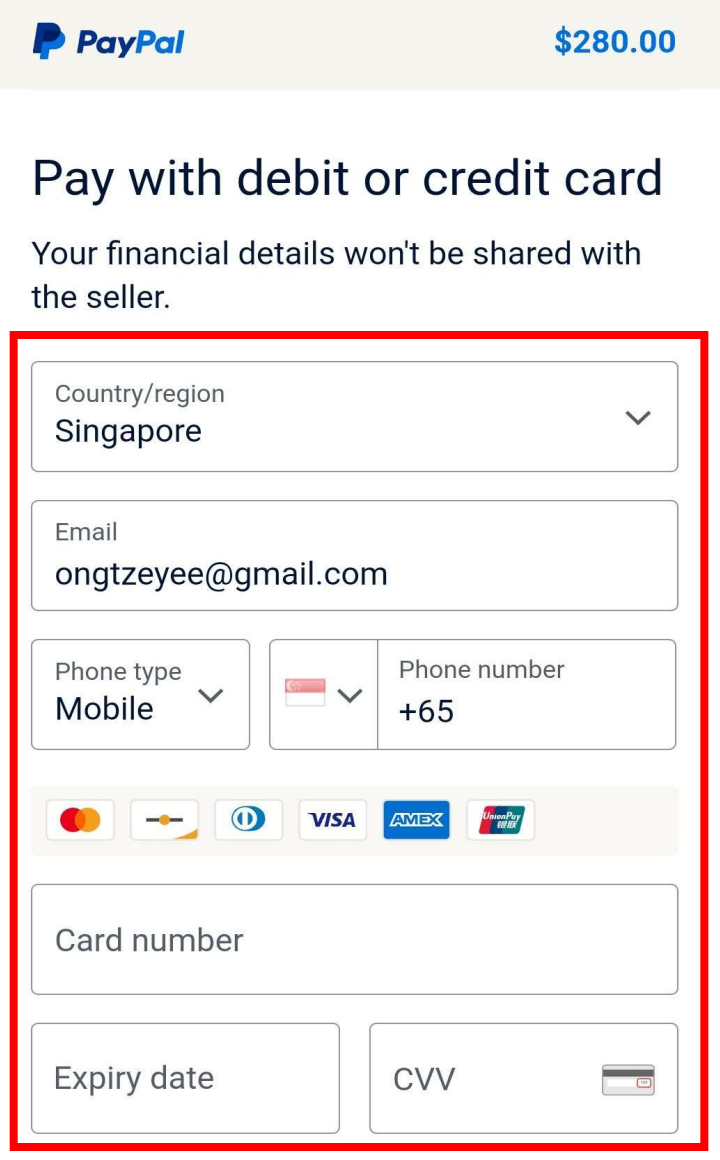

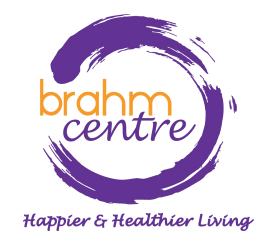

• Fill in your details.

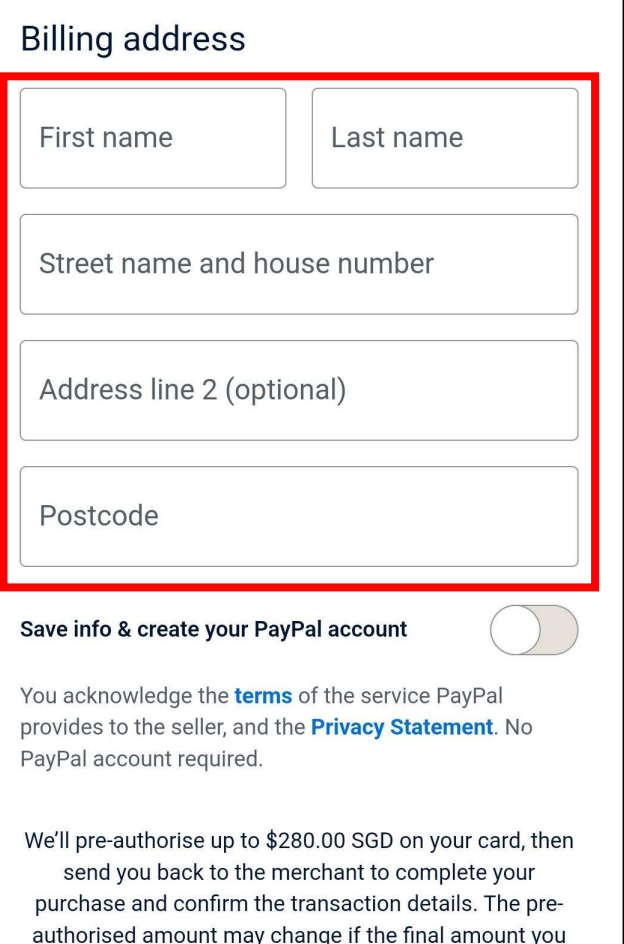

confirmed with the merchant changes. If you don't complete the purchase or the purchase amount changes, any pending pre-authorisations usually drop off within one business day.

**Pay Now** 

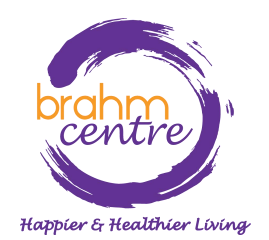

• Check that the button for 'Save info & create your PayPal account' is checked off.

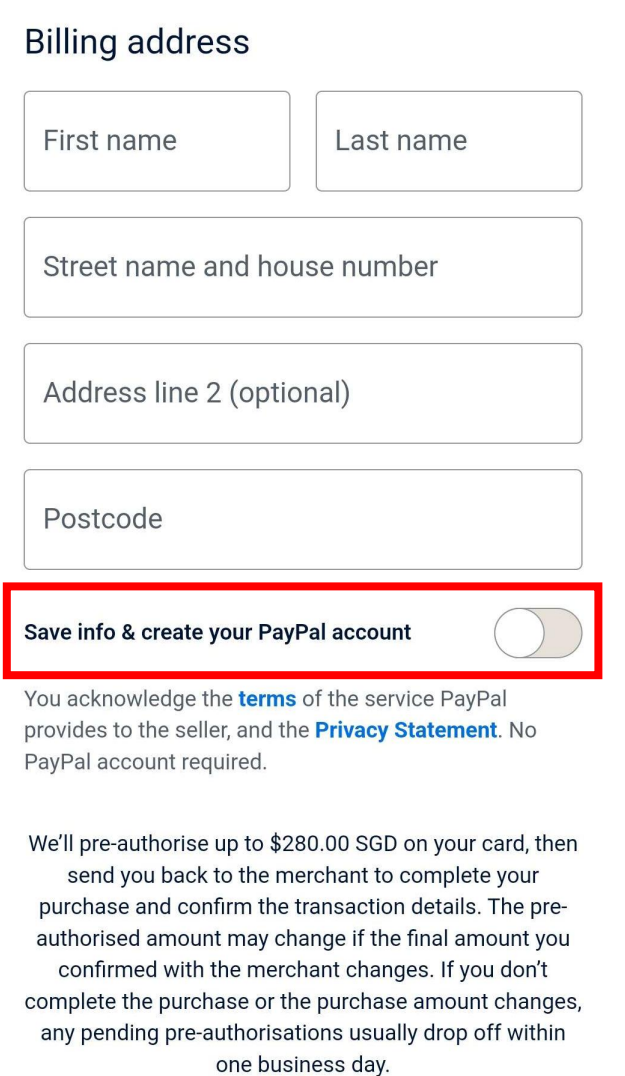

**Pay Now** 

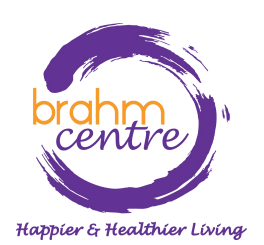

• Click on 'Pay Now'.

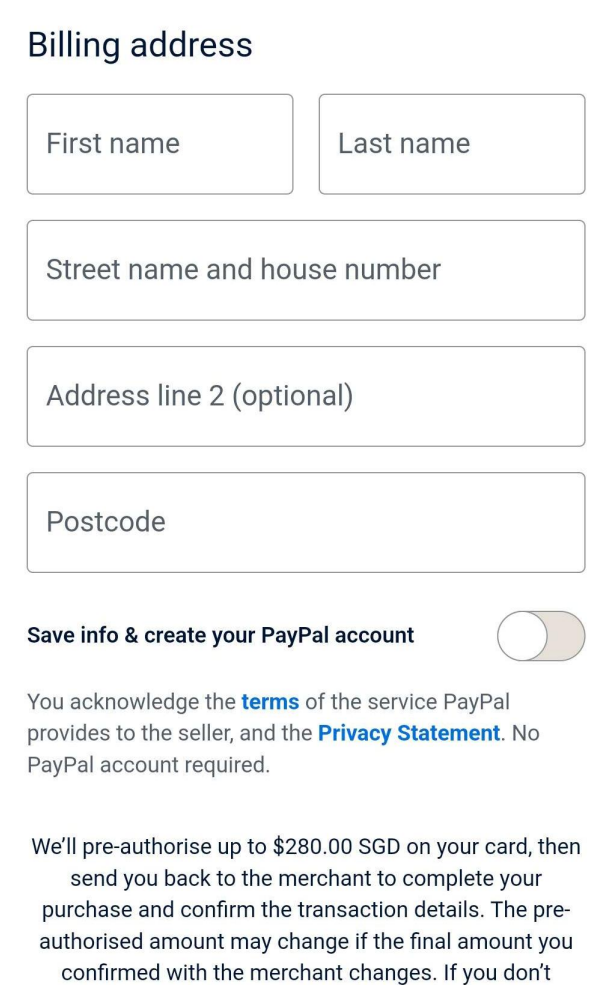

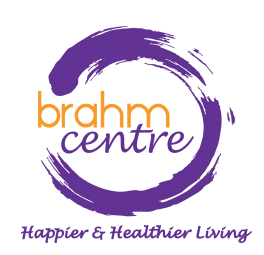

**Pay Now** 

complete the purchase or the purchase amount changes, any pending pre-authorisations usually drop off within one business day.

• Do the final verification and proceed.

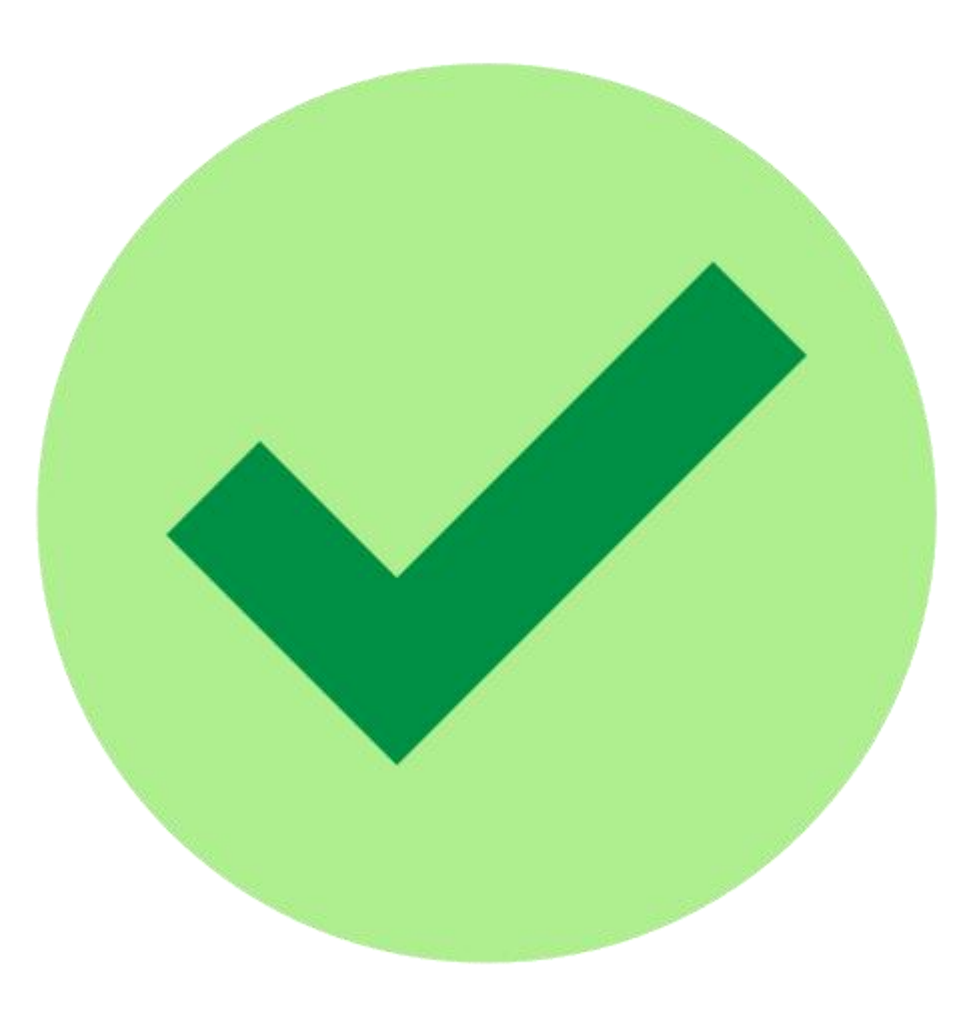

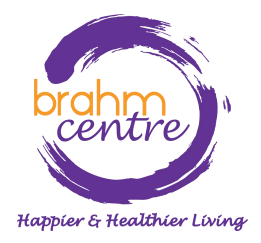